Objekttyp: **Issue**

#### Zeitschrift: **Visionen : Magazin des Vereins der Informatik Studierenden an der ETH Zürich**

Band (Jahr): **- (2005)**

Heft 6

PDF erstellt am: **16.07.2024**

#### **Nutzungsbedingungen**

Die ETH-Bibliothek ist Anbieterin der digitalisierten Zeitschriften. Sie besitzt keine Urheberrechte an den Inhalten der Zeitschriften. Die Rechte liegen in der Regel bei den Herausgebern. Die auf der Plattform e-periodica veröffentlichten Dokumente stehen für nicht-kommerzielle Zwecke in Lehre und Forschung sowie für die private Nutzung frei zur Verfügung. Einzelne Dateien oder Ausdrucke aus diesem Angebot können zusammen mit diesen Nutzungsbedingungen und den korrekten Herkunftsbezeichnungen weitergegeben werden.

Das Veröffentlichen von Bildern in Print- und Online-Publikationen ist nur mit vorheriger Genehmigung der Rechteinhaber erlaubt. Die systematische Speicherung von Teilen des elektronischen Angebots auf anderen Servern bedarf ebenfalls des schriftlichen Einverständnisses der Rechteinhaber.

#### **Haftungsausschluss**

Alle Angaben erfolgen ohne Gewähr für Vollständigkeit oder Richtigkeit. Es wird keine Haftung übernommen für Schäden durch die Verwendung von Informationen aus diesem Online-Angebot oder durch das Fehlen von Informationen. Dies gilt auch für Inhalte Dritter, die über dieses Angebot zugänglich sind.

Ein Dienst der ETH-Bibliothek ETH Zürich, Rämistrasse 101, 8092 Zürich, Schweiz, www.library.ethz.ch

#### **http://www.e-periodica.ch**

# onen new year's edition

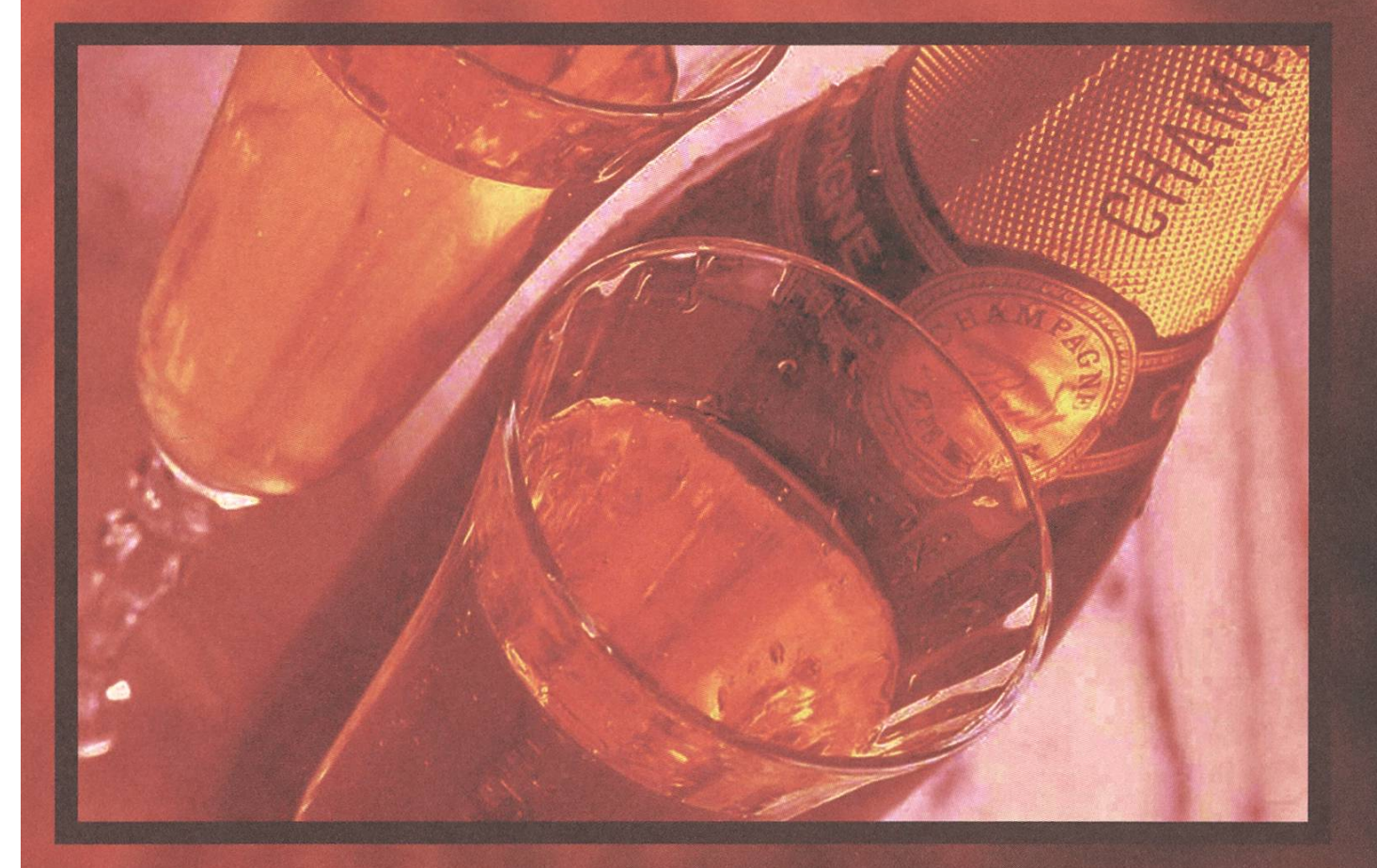

### New Year's Edition ab Seite 4

Forschung: Specification-based Firewall Testing seite 20 Bericht: The mysterious X network seite 26

Ausgabe 6/2005

### Ausgabe 5/2005

Magazin des Vereins der Informatik Studierenden an der ETH Zürich (VIS)

Erscheinungsweise: " 6x jährlich Auflage: 1400 Jahresabonnement: SFr. 25-

#### Redaktion, Konzept & Realisation:

Thomas Oskam - Till Kleisli Jonas Waefler David Gubler Daniel Zeiter Matthias Indermühle

Verlag:

#### Anschrift, Verlag & Redaktion

Verein der Informatik Studierenden (VIS) CH-8092 Zürich Präsenzzeiten: Mo. bis Fr. 12:15 bis 13:00

Postkonto: 80-32779-3

#### http://www.visionen.ethz.ch/ Email Redaktion: visionen@vis.ethz.ch Email Verlag: verlag@vis.ethz.ch

#### Inserate

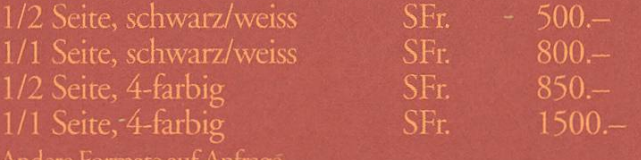

#### **Druck**

Binkert Druck AG Baslerstrasse 15

## **Editorial**

THOMAS - LET'S GET IT ON!

«Früher war alles besser», sagt unser neuer Sysadmin, als er gerade eine neue Grafikkarte unter Linux zum laufen bringen muss.

War früher wirklich alles besser? Es scheint, je älter man wird, desto mehr freundet man sich mit dieser Theorie an. Man muss nur mit einem betagten Mitglied unserer Gesellschaft, das im Tram neben einem sitzt, ein Gespräch eröffnen, und schon hört man es: «Früher war alles besser!»

Ist es aber wirklich so? Wenn früher alles besser war, ist dann alles, was jetzt kommt, schlechter? Als neuer Chef-Redaktor der Visionen wehre ich mich entschieden dagegen. Ich vertrete, ganz im Gegenteil, die Theorie: «newer, bigger, better».

Ganz in diesem Sinn ist diese Ausgabe auch die offizielle Premiere unserer brandneuen Redaktion. <sup>5</sup> wagemutige Leute, die versuchen, ein grosses Erbe noch grösser zu machen.... lasst es uns also in Angriff nehmen, und den Generationswechsel einläuten.

- Let 's get it on!

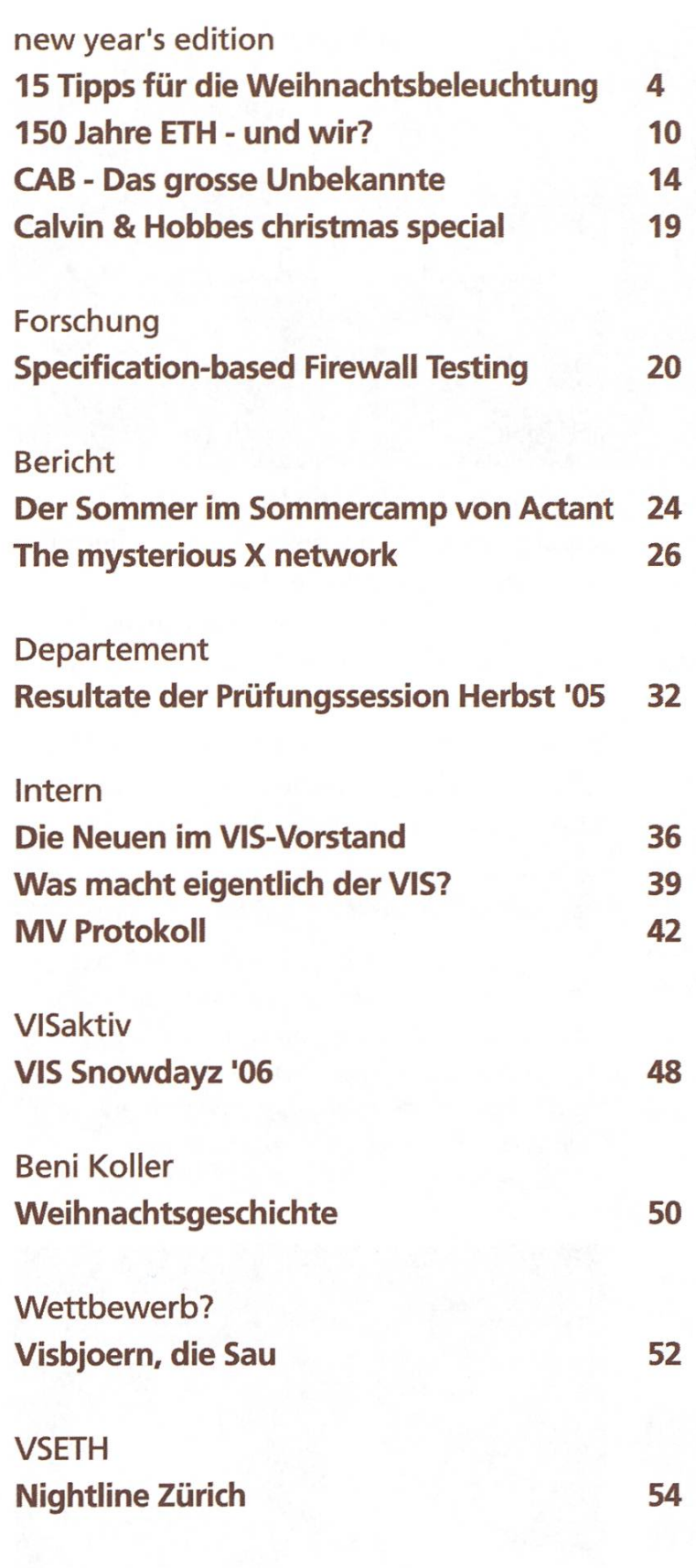

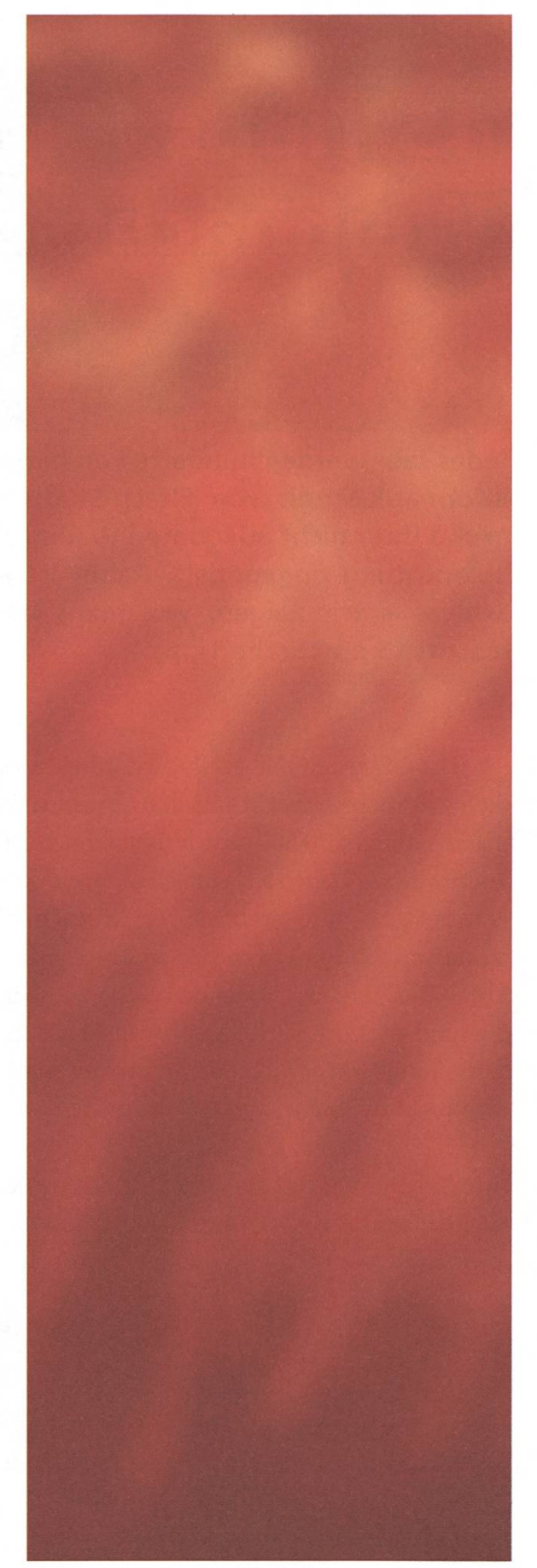

...those who can read binary and those who can't. 3

#### new year's edition

# 15 Tipps für die perfekte Weihnachtsbeleuchtung

Jedes Jahr werden hunderte von hilflosen Informatik-Studis von Eltech-Studis grund ihrer nicht adäquaten Weihnachtsbeleuchtung angepöbelt. Damit ist jetzt Schluss - wir zeigen, wie mans besser macht! 15 praktische Tipps.

Als ich zum ersten mal erfuhr, wie schlecht es um die Weihnachtsbeleuchtung des gemeinen matikstudenten steht, war ich total schockiert. Ich konnte dieses Trauerspiel einfach nicht ein weiteres Jahr zulassen, und nach einigen Wochen Mediwar ich in der Lage, mein Trauma aus den Physiklektionen des ersten Semesters zu überwinund die dort gemachten Erkenntnisse in eine Sammlung von Tipps fiir Informatikstudenten einfliessen zu lassen.

Am Anfang brauchst du als solide Basis eine ausreichende Stromversorgung. Dafür musst du erst abschätzen, wieviel Strom du brauchen wirst.

#### **Tipp 1**

Unsere Faustregel lautet: Pro Meter Strecke, die beleuchtet werden soll, sind 1500 Watt unterste Grenze, damit dich ein Elektrotechniker ernst nimmt.

DAVID. GUBLER : KABELLEGER AUS LEIDENSCHAFT

Nun musst du herausfinden, ob die Stromversorgung des Gebäudes ausreichend ist. Irgendwo an der Aussenseite oder im Keller solltest du den Hauseingangs-Sicherungskasten finden; der Haushilft dir falls nötig. Üblicherweise haben die Gebäude einen dreiphasigen Stromanschluss mit Nulleiter, wobei zwischen den Phasen 400V und auf jeder Steckdose zwischen Nulleiter und Phase 230V Spannungsunterschied herrschen.

#### **Tipp 2**

Wenn du wissen willst, ob zwei Steckdosen an derselben Phase hängen, verbindest du einfach die beiden Phase-Anschlüsse (rechts, wenn die Erdung in der Mitte, unten ist). Wenn es beim Einstecken in die zweite Dose Funken gibt und plötzlich dein PC abstellt, so sind es unterschiedliche Phasen.

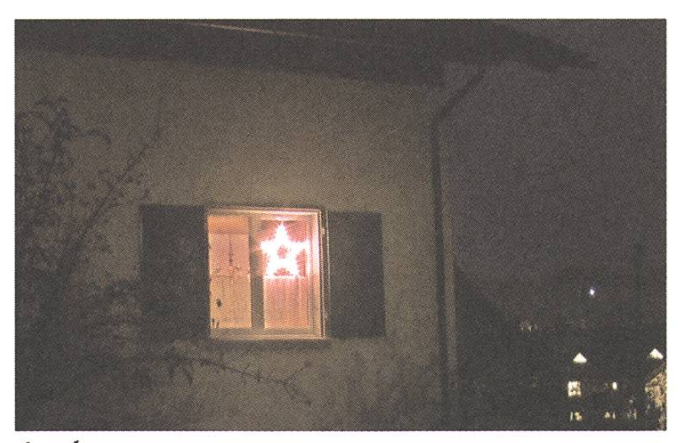

inadäquat

#### Tipp 3

Da wir es zum Glück nur mit Effektivwerten für Spannung und Strom zu tun haben, können wir einfach den Strom mittels  $I = P / U$  berechund müssen uns nicht mit Cosinus und so Gedöhns herumärgern (Glück gehabt).

Für ein Einfamilienhaus mit insg. 100 m Lichterketten wären das also  $100*1500W/230V$  = rund 650 A, die sich auf drei Phasen verteilen, somit muss jede Phase knapp 220 A liefern.

#### Tipp 4

Sollten die Sicherungen nicht ausreichend dimensioniert sein, keinesfalls mit Alufolie umwickeln, denn Alufolie hat die Tendenz zu verkohlen. Mehrere 100er Nägel oder Drahtreste mit > 5mm Querschnitt sind viel besser geeignet. Für den Fall, dass du keine Strom-Flatrate hast, solltest du bei dieser Gelegenheit auch den Stromzähler überbrücken.

Falls sich im weiteren Verlauf der Installationsarbeiten herausstellen sollte, dass die Zuleitung des Hauses zu mikrig ausgelegt ist (das siehst du z.B. daran, dass dein Fernseher nicht mehr läuft, weil die Spannung zu tief ist, die Beleuchtung aber noch leicht leuchtet; Rauch aus dem Sicherungskasten ist ebenfalls ein zuverlässiger Indikator), so kannst du versuchen, alle PCs mit Intel-CPUs abzuschalten. Sollte das nicht ausreichen scheinlich), so muss eine andere Stromversorgung her.

#### Tipp 5

Für Einwohner der Stadt Zürich ergibt sich die interessante Option, die Tram- oder Trolleybusfahrleitungen anzuzapfen.

Wenn die Strecke aber ansteigt, solltest du darauf achten, dass du die Fahrleitung bergab benutzt, weil bergauf fahrende Trams oder Busse nungsschwankungen auslösen, und das daraus resultierende Flackern deiner Weihnachtsbeleuchunprofessionell aussieht. Die Fahrleitungen führen weitgehend harmlose 600 V Gleichspanund können mit bis zu 500 A belastet werden - Leistung satt!

Sollte dies keine Option sein, hier ein Insider-Ratschlag:

#### Tipp 6

Die Schweizer Armee verkauft 55 kW aggregate (2l Dieselmotor mit Turbolader plus Generator) aus den 50er Jahren zu einem Spottpreis.

Diese haben nebenbei den Vorteil, dass du sie serhalb der Weihnachszeit als Notstromgruppe für die Kaffeemaschine einsetzen kannst.

#### Konsum-Tipp:

Heizöl ist günstiger als Diesel, und damit laufen die auch. Ausserdem ist Heizöl einfacher in den nötigen Mengen zu beschaffen.

#### Tipp 7

Erfahrene Weihnachtsbeleuchtungsinstallateure können auch Uberland-Hochspannungsleitungen anzapfen; eine Serieschaltung von rund 19'000 Halogen-Lampen (im Falle einer 220kV-Leitung) kann direkt damit betrieben werden.

Uns wurde in diesem Zusammenhang aber leider schon von rätselhaften Todesfällen berichtet, weshalb wir diesen Tipp nicht offiziell als harmlos bezeichnen dürfen.

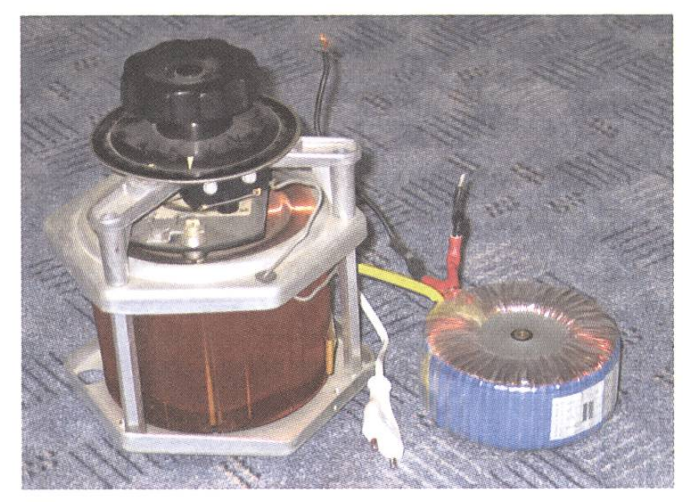

Regel-plus 12V-Trafo (300W) für Helligkeitsregelung eines Adventskranzes

Nun stellt sich natürlich die Frage nach einer nünftigen Wahl der Leuchtmittel. Wir haben für dich den Markt durchleuchtet.

#### **Tipp 8**

Conrad Halogen-Lampe 50W, 100 Stück für nur 675 SFr. Artikel-Nummer 570860 - 62

Diese sind hervorragend geeignet, um Lichterketzu bilden. Allerdings kann ein solches Setup aufgrund der grossen Abwärme nur bei Temperaturen unter -5 °C länger stabil funktionieren. Ansonsten sind zusätzliche Kühlmassnahmen vorzusehen oder evtl. ein pulsierender Betrieb.

#### **Tipp 9**

Leuchtstoffröhren scheinen auf den ersten Blick eine interessante Option zu sein, um Kanten zu beleuchten. Wir raten aber dringendst davon ab, weil der Energieverbrauch pro Leuchtstärke viel zu niedrig ist.

Leuchtstoffröhren haben einzig eine Daseinsberechtigung, wenn es darum geht, ganze Flächen zu beleuchten; Du musst sie aber dicht nebeneinananordnen, um eine vernünftige Leuchtstärke zu erreichen.

#### Tipp 10

Für die Ausleuchtung kleiner Flächen eignen sich Bauscheinwerfer ab 1000W. Ein solcher Scheinwerfer ist ausreichend für ca. 50x50 cm. 500W-Version sind erhältlich im Baumarkt ab ca. 50.-.

Die bisher vorgestellten Tipps sind zwar nett für ein Gartenhäuschen, aber für Gebäude ab der Grösse einer Garage sehen nur darauf basierende Installationen doch etwas minimalistisch aus.

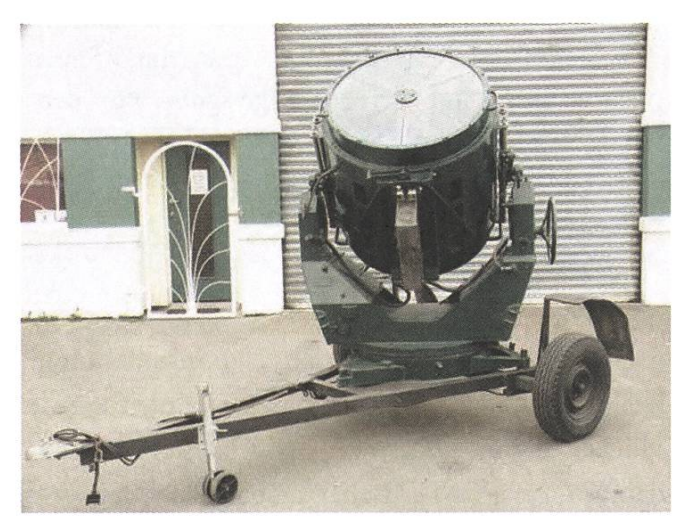

Handliche 18kW-Ausführung

#### Tipp 11

Im gut sortierten Party-Bedarf sowie auf eBay sind Flugabwehr-Scheinwerfer aus dem 2. Weltkrieg zu finden; 15 bis 20 Stück davon sind ausreichend, um die Fassade eines Einfamilienhauses einigermassen auszuleuchten.

Leider sind die meisten Verkäufer nicht in der Lage, diese in vernünftigen Stückzahlen zu liefern; das Fliegermuseum Dübendorf hilft gerne bei der Vermitdung.

#### Konsum-Tipp

Besonders praktisch sind die Modelle mit griertem Stromgenerator.

#### Tipp 12

Farbfilter des Party-Bedarfes vor den Scheinwerfern geben der Beleuchtung eine persönliche Note.

Besonders geschickte Weihnachstbeleuchtungsinstallateure können damit beispielsweise ein Schweizerkreuz an die Hauswand zaubern; andere Formen, wie z.B. der Stern von Bedehem, sind ebenfalls denkbar. Auch lassen sich, bei geschickter Aufstellung, die Schweinwerfer als Pixel verwenden, um beispielsweise Textbotschaften darzustellen.

#### Tipp 13

Weitere Beleuchtungsartikel des Party-Bedarfes scheinen auf den ersten Blick gesehen geeigum eine Weihnachtsbeleuchtung damit aufzubauen. Wir müssen dich aber davor warnen: Aufgrund der geringen Leuchtstärke der dort verwendeten Scheinwerfer und Lasershows müssen diese massiv parallel eingesetzt werden, wozu unserer Einschätzung zufolge nur erfahrene Weihnachtsbeleuchtungsinstallateure in der Lage sind.

Wenn ihr unseren bisherigen Tipps gefolgt seid, dann habt ihr den Elektrotechnikern immerhin genug Respekt abgerungen, damit ihr nicht mehr gehänselt werdet. "King of the show" seid ihr damit aber noch lange nicht; dafür müsst ihr wirklich alle

Register ziehen. Im Klartext: Massiver Einsatz von EDV-Mitteln.

#### Tipp 14

Lichter lassen sich hervorragend über den Parallelport eines PCs schalten.

Dafür gibt es entweder fertige Platinen, oder man steuert 5V-Relais direkt über einen Treiber-IC (z.B. ULN2803) an. Die dabei benutzten atur-Relais sind allerdings für unsere Zwecke zu schwach; du kannst sie aber benutzen, um je ein Hochleistungsrelais (z.B. Conrad 181046 - 62: 50A, 500V, 20 Stück für 1999.-) anzusteuern.

Dabei ist es vorteilhaft, ein Netzwerk im zu beleuchtenden Gebäude einzurichten; so lassen sich die Steuerrechner nahe an der zu steuernden Lichtquelle aufstellen.

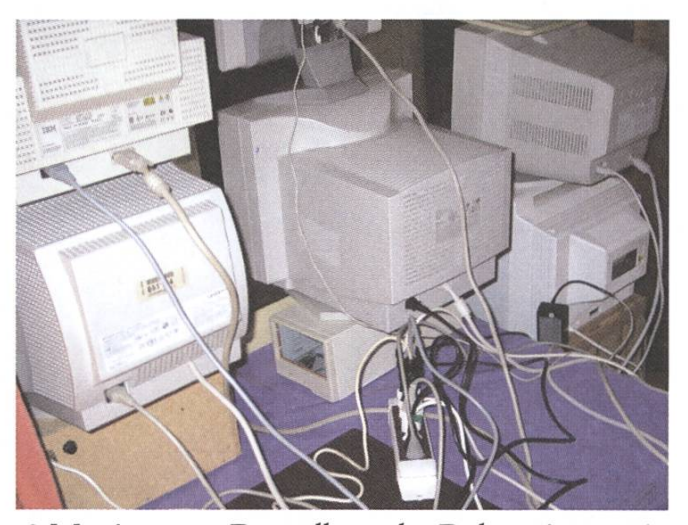

8 Monitore zur Darstellung der Dekoration zweier Fenster und einer Türe

#### Tipp 15

Alte Röhrenmonitore an vernetzten PCs mit passender Software eignen sich hervorragend als dynamische Weihnachtsdekoration.

Auch bekannt unter der Abkürzung ETWN [1], gehört eine solche Dekoration doch zum edelsten, was sich ein Student leisten kann - damit zeigst du allen anderen, wo der Hammer hängt.

Für die Ansteuerung der Monitore besonders gut geeignet sind Versionen der Matrox G200, die vier Monitorausgänge besitzen und im Internet ab 10.- zu haben sind. Solltest du nicht genügend Monitore zur Verfügung haben, so hilft dir unser Monitorvermittlungsbeauftragter Thomas Oskam gerne weiter. Zur softwareseitigen Implementierung ist zu sagen, dass wir davon abraten, auf den Steuerungsrechnern Windows einzusetzen; Eine blaue Weihnachtsdekoration sieht grauenhaft aus.

Wir hoffen, dass wir dir ein paar gute Ratschläge geben konnten, wie du dein Weihnachtsfest besinnlicher gestalten kannst. Frohe Weihnachten! [1] "ElektroTechniker's Worst Nightmare"

Euer Verantwortliche für die Verlegung von Kabeln

Disclaimer:

- Für diesen Artikel mussten keine Tiere sterben. Der Schreibprozess wurde vom WWF überwacht.
- Für verspätete Trams/Trolleybusse aufgrund niedriger Fahrdrahtspannung, Sach- oder Personenschäden jeglicher Art, Blindheit oder verirrte Zugvögel lehnt der VIS jegliche tung ab.
- Wir haben nichts gegen Elektrotechniker. Wirklich nicht. Oder so.

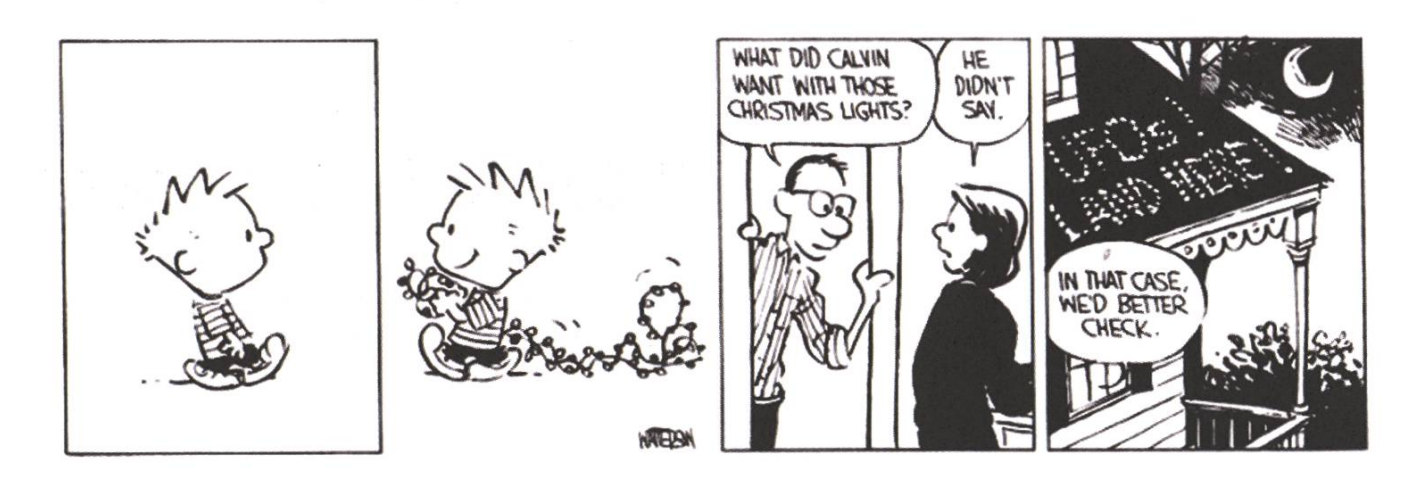

# Sonne - Schnee - Spass

# snowdays06

### vom 25.03.06 - 01.04.06

Last uns Spass ha Platz ist für alle da in Saas Almagell Meldet euch schnell Anmelden beim VIS

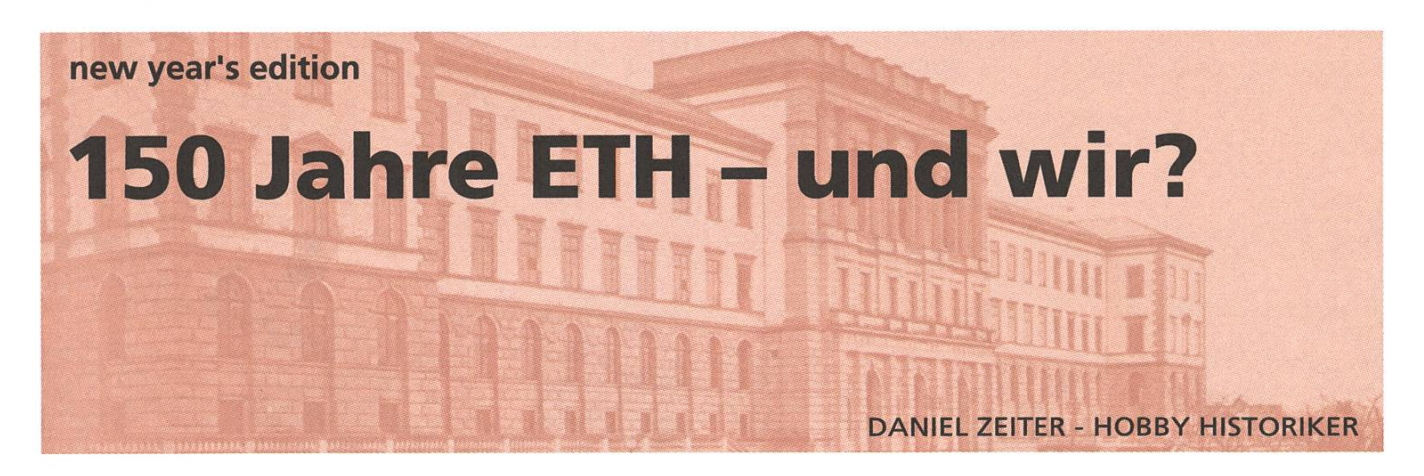

Unehrenhafte Machenschaften! Wer würde dies mit der unschuldigen ETH in Verbindung bringen? Insbesondere da letztes Jahr stolz das 150 Jahre Jubiläum gefeiert wurde. Als höchst neutraler Schweizer und neuerdings Pseudo-Schreiber muss ich natürlich Licht ins Dunkel bringen und folgende Fragen aufwerfen: Was geht uns der Rest der ETH an? chen Beitrag haben wir geleistet?

#### Wir dürfen doch feiern

Seien wir doch ehrlich, was gehen uns andere Departemente an. Die Informatik ist selbstverständlich der heilige Gral der Wissenschaften, alles andere... Demnach hätten wir unsere kostbare Lernzeit nicht an künstlich generierte Jubiläumsveranstaltungen zu verschwenden brauchen. Damit noch nicht genug. Eigendich hätte das "Departement" Informatik dieses Jahr sein 25 jähriges Jubiläum. Wir hätten also auch ein ganzes Jahr voller Feste und Lobgesänge zu Gute. Welche unglaubliche Machenschaft der Schulverwaltung uns diesen andauernden Partyzustand zu verwehwo doch wir mit Feiern an der Reihe wären. Dürfen wir Informatiker etwa nicht feiern? Wurde das Budget schon für die pompöse Selbstinszenieder ETH verprasst? Oder sind wir es nicht Wert ein Jubiläum zu feiern? Überspringen wir die rhetorischen Fragen und klären gleich die Letzte.

#### Was haben wir in 25 Jahren geleistet?

Vergleichen wir unsere angeblich unwürdige tung mit dem was die ETH geleistet hat. Dazu konzentriere ich mich auf die jeweils höchsten Auszeichnungen. Für uns ist dies der Turing-Award, fur den Rest der Nobelpreis. Leider ist nur ein Bit nötig, um unsere Zahl der Gewinner zu codieren, da Nikiaus Wirth der einzige ETHler ist, dem diese Ehre zu Teil wurde. Andererseits listet die ETH 20 Nobelpreisträger auf, die irgendwie mit ihr in Verbin-

dung stehen. Minus 25% Selbstgloriflzierung dieser wagen Hochrechnung, gibt noch etwa 15 Personen, die tatsächlich auch an der ETH waren. Aber 25 zu 150 Jahren ist

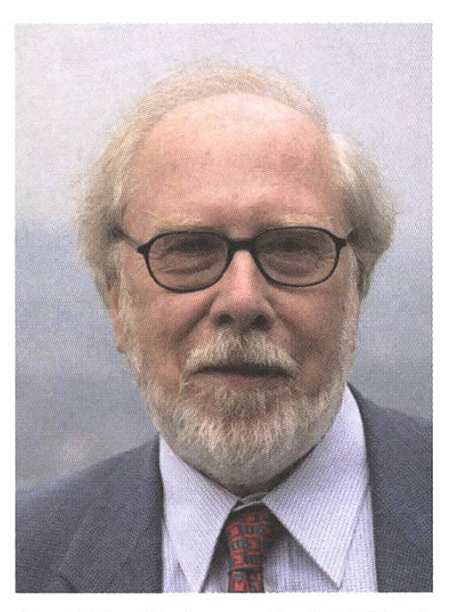

ein unfairer Prof.Dr. Dr.h.c.mult. N. Wirth

Vergleich. Rechnet man die 150 auf 25 Jahre unter, sind es 2.5 Nobelpreisträger. Damit wären wir um 1.5 Personen geschlagen. Ich will es aber noch nicht wahrhaben, dass wir wirklich schlechter sind.

Nach Analyse der Länderaufteilung der vergebe-Turing Awards ist offensichtlich, dass in dieser Organisation entweder mafia-ähnliche (Mafia deshalb, weil die Schulverwaltung unser Jubiläum klauen will) Zustände herrschen oder dass die US-Universitäten halt doch besser sind als wir, denn über 75% der Turing-Gewinner sind Amerikaner. Das ist um so erstaunlicher, da Alan Turing Brite war. Und ich dachte immer Briten und Amerikönnen sich nicht ausstehen. Muss mich wohl geirrt haben - Ich habe ja auch nichts gegen Deutsche...

Demnach dürfte die Lösung des Rätsels eine andere sein. Wir dürften also nicht so schlecht sein wie durch nur einen aus 49 Turingpreisträgern suggeriert. Oder doch? Was ist nun mit des Rätsels Lösung...? Da musst du wohl weiter lesen.

#### Warum sind wir so schlecht?

Die Abteilung Informatik wurde erst 1981 gegründet, nach jahrelangem Kampf gegen die etablierten Wissenschaften um die Anerkennung der Informatik als eigenständige Disziplin. Die traditionelle Schweiz war natürlich zu diesem Zeitpunkt im internationalen Vergleich um Jahrzehnte zu spät. So entstand das erste Informatikdepartement der USA bereits im Jahre 1962 an der Purdue University. Damit galt es bereits zur Gründung einen Rückstand von 20 Jahren zuholen. Zudem war unser Departement erst im Aufbau. Die Einrichtung des Lehrbetriebes war eine zeitaufwendige Arbeit. Da blieb nicht mehr viel Zeit fur Forschung. Kein Wunder glänzte

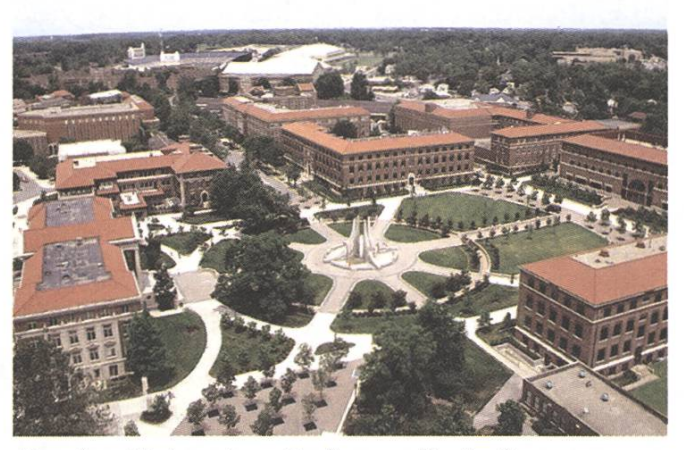

Purdue University - Indianapolis, Indiana

unser Institut während dieser Zeit nicht gerade mit grossen Errungenschaften. Lilith war das zentrale Forschungsprojekt bis Ende 80er (ein Arbeitsplatzmit grafischer Oberfläche). Kommerziell vermochte er sich allerdings nie durchzusetzen. OK, sollte er auch nicht, aber von einer TOP-Uni erwartet man einfach mehr.

#### Warum sind die Amis so gut?

Ob wir wollen oder nicht, die Computerentwicklung fand mehrheitlich in den USA statt. Daher stammen die meisten Computerbegriffe aus dem Amerikanischen. Das Silicon Valley oder die vielen amerikanischen Computerriesen wie HP, Apple, Intel, AMD, Cisco, Oracle, Microsoft sind auch Indiz dafür. Vor allem in den Anfängen war man dazu gezwungen, sich in den USA niederzulassen, wenn man sich ernsthaft mit Informatik beschäfwollte. Aufgrund dieser Pionierleistung wurden schon früh an den amerikanischen versitäten die Informatikstudiengänge eingeführt. Nehmen wir das Beispiel Turing Award. Er wurde 1966 das erste Mal verliehen, das heisst 15 Jahre bevor wir überhaupt unser Departement gegrünhatten. Als einzige nennenswerte Nation die zu dieser Zeit eigenständige Informatikdepartemente

hatte, ist trivialer Weise ersichtlich, wieso so viele Amerikaner Turingpreisträger sind.

#### Sind wir wirklich so schlecht?

Natürlich nicht. Unsere Informatikabteilung dürfte momentan eine der besten in Europa sein, wie viele hochkarätige Namen der Professoren beweisen. Aber verglichen mit den amerikanischen Top-Adressen ist sicher noch Steigerungspotential vorhanden. Folgerichtig lautet die Zielsetzung der allgemeinen ETH: Zurück in die TOP 5.

#### Wir feiern

Da von offizieller Seite ja nicht von Feiern die Rede ist, müsst ihr selbst fur die Feier sorgen. Lust zu feiern habt ihr sicher noch, nach den vielen Jubiläumsanlässen letztes Jahr, an denen ihr vermudich nicht wart.

Deshalb zum Abschluss: Lasst uns unser läum feiern. Hiermit erhebe ich mein Milchglass — Prost auf25 Jahre Informatik an der ETH, frohe Weihnachten, gutes Neues Jahr und ... welcome tomorrow.

#### Epilog

Zur Berechnung der 25 Jahre gehe ich von der Gründung der Abteilung Informatik 1981 mit dem damit zusammenhängenden Studiengangsbeim Wintersemester 81/82 aus und nicht etwa von der Departementsgründung (1988) oder der Einrichtung des Instituts fur Informatik 1968, das allerdings von anderen Departementen getragen wurde. Damit hat dieses Semester der 25. matikstudiengang begonnen.

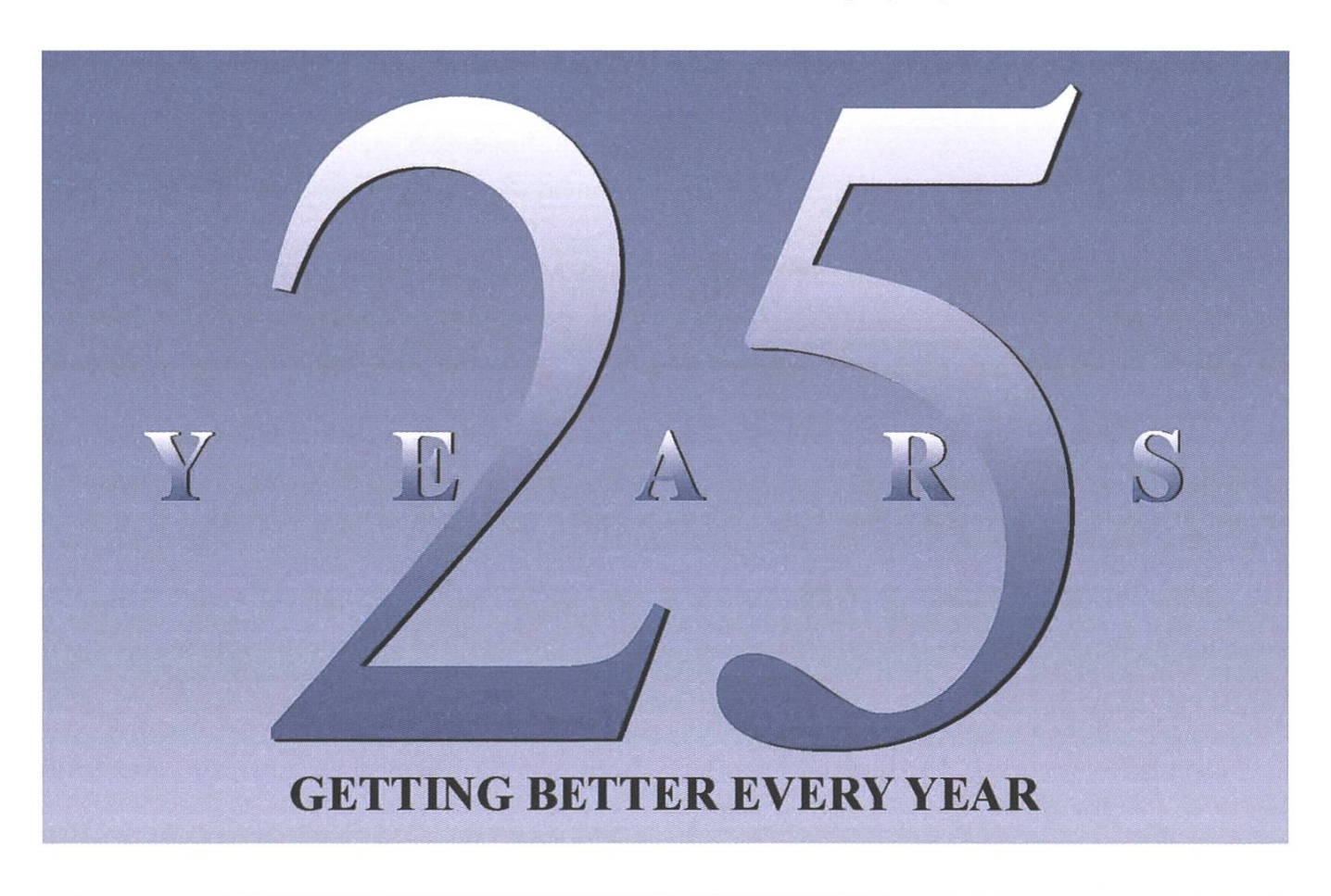

## Hard- und Software-Entwicklung an vorderster Front

#### Du willst

- > eines der weltweit schnellsten Computernetzwerke konstruieren oder einen berührungslosen Kartoffelsortierer entwickeln oder ein digitales Archiv für eine Fernsehstation implementieren
- > zusammen mit jungen, cleveren und kompetenten Leuten vielfältigste Projekte bearbeiten
- <sup>&</sup>gt; sowohl als Fachperson als auch als Mensch gefördert und gefordert werden

#### Du bist

- <sup>&</sup>gt; eine Fachfrau / ein Fachmann in Elektrotechnik, Informatik, Physik oder Mathematik mit [Fach-] Flochschulabschluss oder doktoriert
- > neugierig, engagiert und lernbereit
- > kommunikativ und teamfähig

#### Wir

- > sind ein dynamisches, unkonventionelles Flightech-Unternehmen
- <sup>&</sup>gt; entwickeln anspruchsvolle Produkte (Flardware Design bis GFIz, Software von Assembler bis 00)
- > decken ein breites Anwendungsfeld ab [von Digitaler verarbeitung, Signalanalyse und -verarbeitung über Sensortechnik oder komponentenorientierte SW-Entwicklung und spezielle Datenbanken bis zu High Performance Computing)
- <sup>&</sup>gt; zeichnen uns aus durch Mut zu Innovation und Erfahrung in der Umsetzung

#### Wir bieten mehrere Praktikumsplätze pro Jahr, sowie Semester- und Diplomarbeiten an.

### **S**uper computing systems

Supercomputing Systems AG · Frau Corinne von Felten · Technoparkstrasse I · 8005 Zürich Phone 043 456 16 60 · Fax 043 456 16 10 · corinne.vonfelten@scs.ch · www.scs.ch

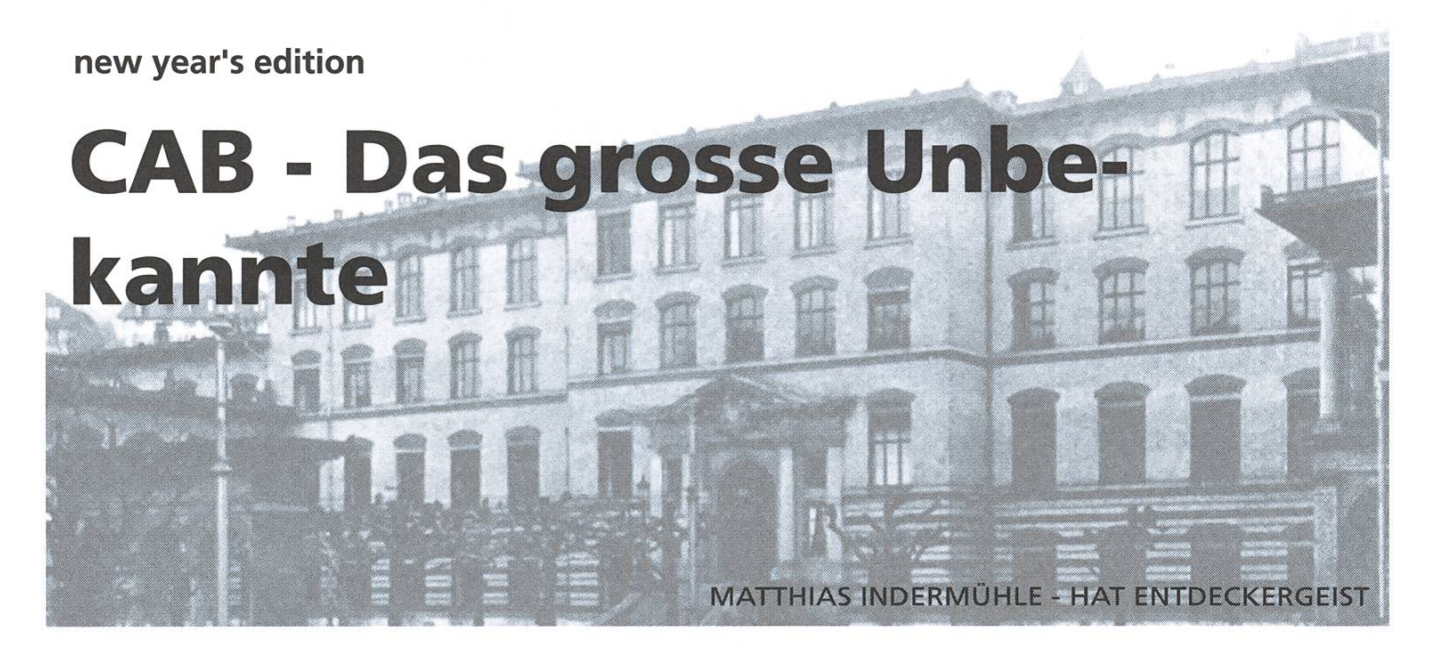

Alle haben sicher schon vom umgebauten CAB gehört, der neuen Heimat des VSETH, der Theoretischen Informatik und noch vielem mehr. Wir entführen euch nun in die Weiten der Gänge und der mehr oder weniger versteckten Attraktionen dieses Gebildes.

Wir betreten den Vorplatz durch den majestäti-Torbogen. Dort erfährt man auch gerade warum das CAB CAB heisst und nicht vieleicht IFO oder "Alte Hütte" oder so. In goldenen Letsteht geschrieben: "Chemie" ergo ist das CAB die Chemie Alt Bauten. Nun verabschieden wir uns aber vom tristen Kiesplatz und betreten die heiligen Hallen. Als erstes hat uns der Hunger gepackt. Rauf die Treppen in die sagenumwobene Mensa. Doch oh halt! Nach zwei Stockwerken gehen ja die Stufen gar nicht weiter in die Höhe und von der Mensa ist noch keine Spur zu sehen. Manch einer könnte sich nun verirren, gäbe es nicht schon im Blickfeld eine Stahltreppe. Nichts wie hin, der Magen knurrt schon und feine Düfte strömen in die Nase. Oben angekommen, der erste Rückschlag: Auch hier heisst es Schlange stehen.

Zum Tablett gegriffen, die Menus begutachtet und siehe da, es geht voran.

#### Mutige Entdecker, schreitet voran

Nach dem Essen setzten wir unsere Entdeckungsfort. Die elegant mit Holz ausgekleiteten Gänge im H-Stock führten uns zunächst zu den Büros einiger theoretischer Informatiker. Da plötzlich zieht etwas unsere Blicke in den Bann. Darauf haben wir gewartet; ein verlassener Fussballkasten. Ein Griff zur Türklinke, vor Freude fast platzend, wollen wir eintreten und eine Runde spielen. Doch welch ein Schreck, die Türe leistet erbitter-Widerstand. Es wird leider nichts aus unserem Entscheidungsmatch um den Tagessieg. Betrübt verlassen wir das Spielfeld, oder besser gesagt das verschlossene Stadion. Doch furchdose Entdecker lassen sich von so einem Rückschlag nicht entmutigen.

Unser nächstes Abenteuer fuhrt uns zu einem Lift, welcher uns einen Stock tiefer zu den Vorlesungssäälen bringt. Wir erlauben uns, einen kurzen Blick in einen hinein zu werfen. Da schon die nächste Überraschung für uns HG-gequälte Studenten: Es gibt Fenster, ja wahrhaftige Fenster! Leider wird uns dieser Anblick sofort wieder wehrt, da wir merken, dass der Tutor allmählich mit der Stunde beginnen will und wir als Forscher den natürlichen Lebensraum der Spezies Student nicht stören oder verletzen wollen.

#### Relax, don't do it - When you want to go to it

Ein Funke, eine Idee, eine Erinnerung. Uns erzählte jemand von einem mystischen Ort, gennant die ASVZ Relax-Zone. Den Entdeckerdrang verspürend, treibt es uns festen Schrittes voran Richtung E-Geschoss. Man munkelt dieses Geheimnis befinde sich im hinteren Teil des CAB. Wie von Geisterhand hingeführt, stehen wir ganz unverhofft vor den Toren. Nur irgendetwas stimmt nicht, etwas beunruhigt uns. Wir lassen unsere Blicke schweifen... Zuerst nichts, dann immer noch nichts, doch halt! Hier ist etwas: Ein Verbot, keine Schuhe, Taschen oder ähnliches erlaubt. Zum Glück haben wir eine komplette Expeditionsausrüstung dabei. Das Vorhängeschloss hervor-Taschen und Jacken in den Spind, Schuhe ins Gestell und rein ins Vergnügen. Auch Forscher brauchen Erholung.

20 Erholsame Minuten später wird es Zeit zu gehen. Die Sachen zusammengepackt, die langen Korridore Richtung Vorderseite genommen, die Steintreppe hinauf gehastet und schon stehen wir im Freien. Da kommt uns wie aus dem Nichts eine dunkle Erinnerung. Da drüben war doch noch was, ein weiterer Eingang. Unklare Bilder entstehen vor den Augen. Dort sind wir doch auch schon mal ein- und ausgegangen. Den schwommenen Fantasien nach zu urteilen, muss es schon lange her sein. Das ist aber unmöglich. So lange sind die Renovationsarbeiten ja noch nicht beendet.

#### Feste feiern wie sie fallen

Was könnte diesen Effekt hervorrufen? Doch nicht etwa Alkohol? Genau das muss es gewesen sein, das Bier vom letzten Fest im neuen Stuz macht sich einmal mehr bemerkbar. Die Erinnerungen an ein super Fest kommen wieder zurück... Wie man sich um <sup>21</sup> Uhr voller Erwartungen und Neugier runter in den Keller bewegte, zögerlich in die Katakomben unseres Partylokals eintrat und verwirrt umherschaute. Alles so neu, noch unbeschädigt. (Na gut, das wird sich mit der Zeit

#### Chemie-Mensa

Die sogenannte Chemie-Mensa im CAB, ist die einzige Mensa an der ETH, die nicht vom SV-Service bedient wird. Entsprechend anders kommt auch das Angebot daher. Statt fixen Gerichten, kann hier anhand von Pickbaskets das Menu selber zusammengestellt werden. So kann man sich zwischen Fleisch, Fisch oder Vegetarisch entscheiden und dann die gewünschte Beilage dazu auswählen. Als Alternative dazu gibt es einen Pasta-Teller mit selbsgemachten (!) Teigwaren, eine Auswahl an Sossen und Reibkäse zum Selberschöpfen. Bei beiden Varianten gehört Salat, Suppe, Fruchtsaft oder ein feines Dessert (\* Apfelmus) dazu. Das alles gibt es, bei schöner Ambiance und Geschirr, das an ein Restaurant erinnert, für 5.80 bis 7.80 zu geniessen. Leider muss man auch hier recht lange anstehen, und das Essen ist wenig abwechslungsreich.

Der Kaffe liegt mit 2 Fr. und dem Geschmack beim goldenen ETH-Durchschnitt, wird aber in kalten Tassen serviert.

Dr. Winter vergibt  $\star \star \star$ .

- Katja Heinimann

bestimmt noch ändern.) Doch schon wurde man abgelenkt, von den Kollegen mit den Blicken fixiert und hergewunken. Kaum dort und alle begrüsst, machten sich der jungen Partygänger trockene Kehlen bemerkbar. Kurzerhand eilte man zur Bar und bestellte Bier. - Ganz unverhofft werden wir von einem Mitstudenten aus unseren Tagträumen gerissen, es sei schon fast 2 Uhr und unsere Übungsstunden ständen an. Ihr miisst euch also mit diesem Expeditionsbericht aus den Weiten des CAB begnügen. Ich wünsche euch eine schöne Zeit und bis zum nächsten Abenteuer auf der Suche und des Zum nachsten Tibenteuer auf der CAB Partykeller - Erinnerungen kommen auf

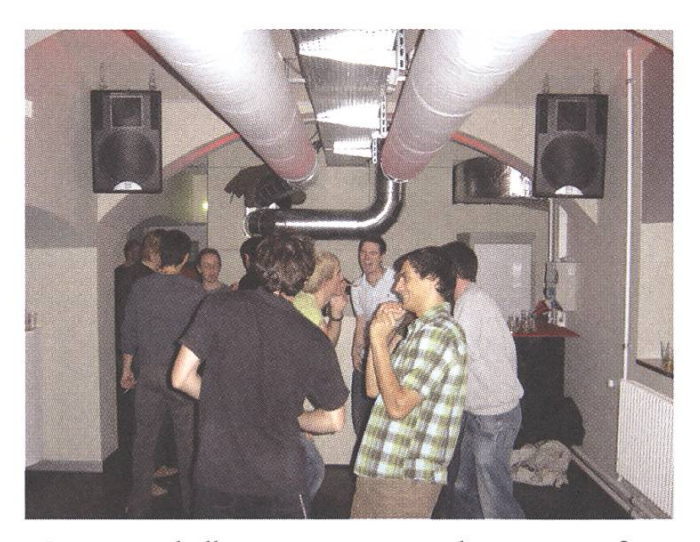

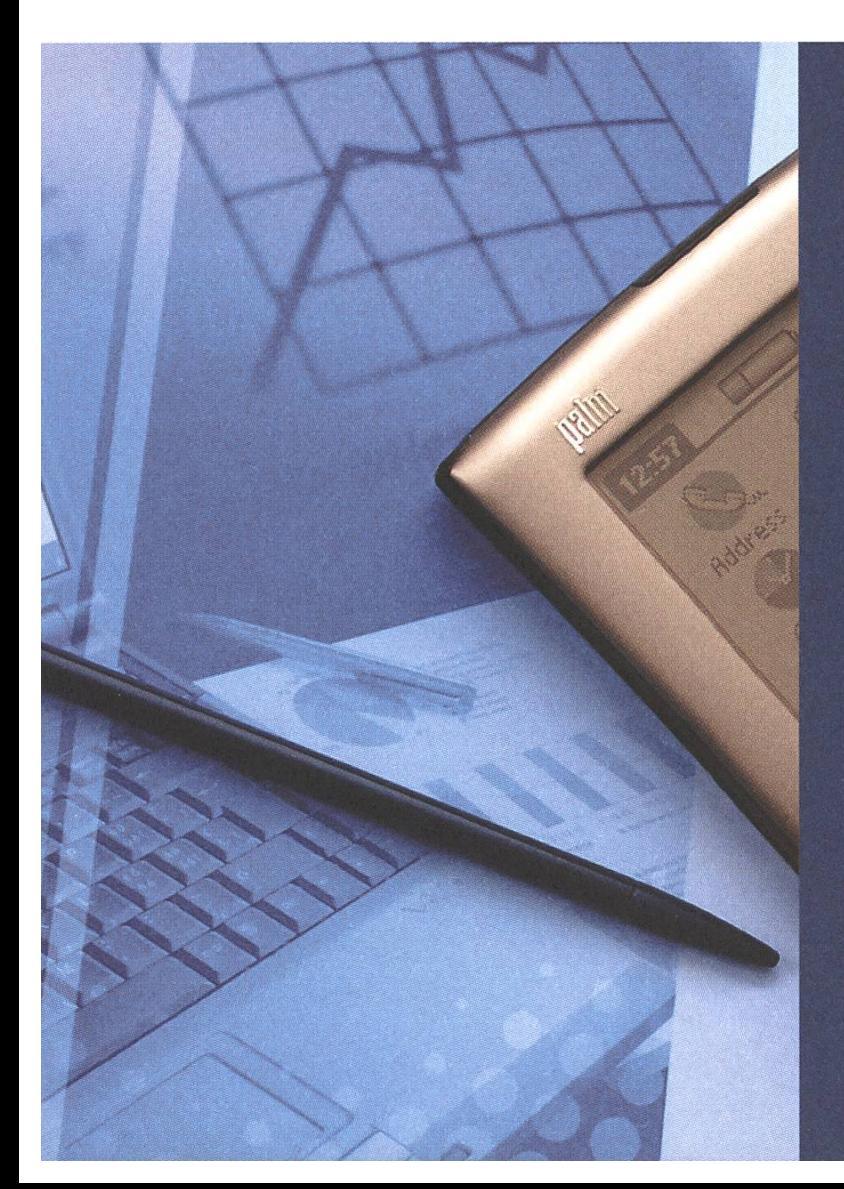

# jobs@vis

#### Für Studentenjobs Die VIS-Jobbörse.

Die VIS-Jobbörse ist eine Plattform für Firmen und Studenten, die allen genau das bietet, was sie suchen.

www.vis.ethz.ch/jobs

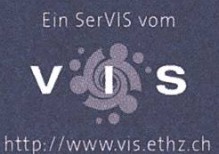

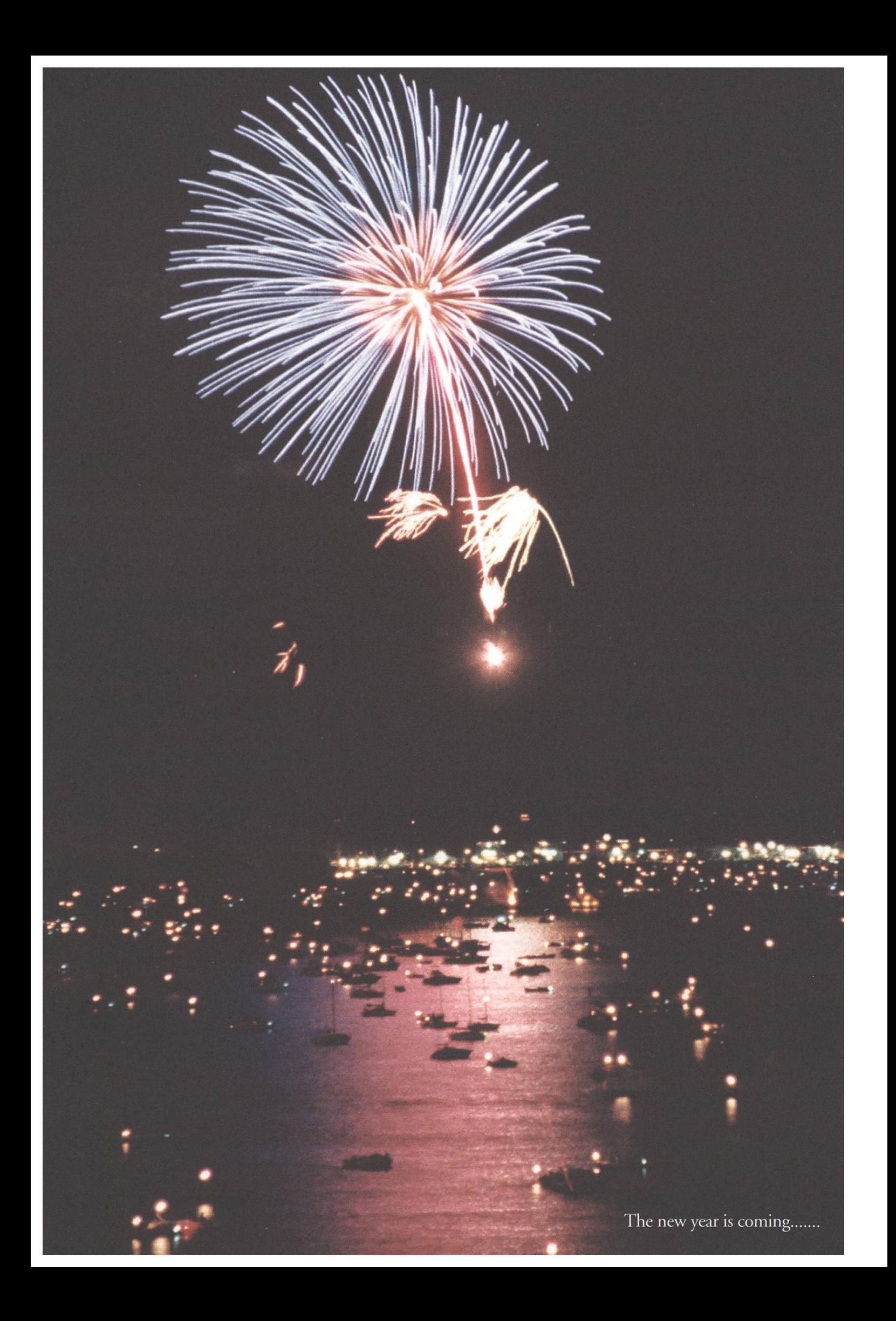

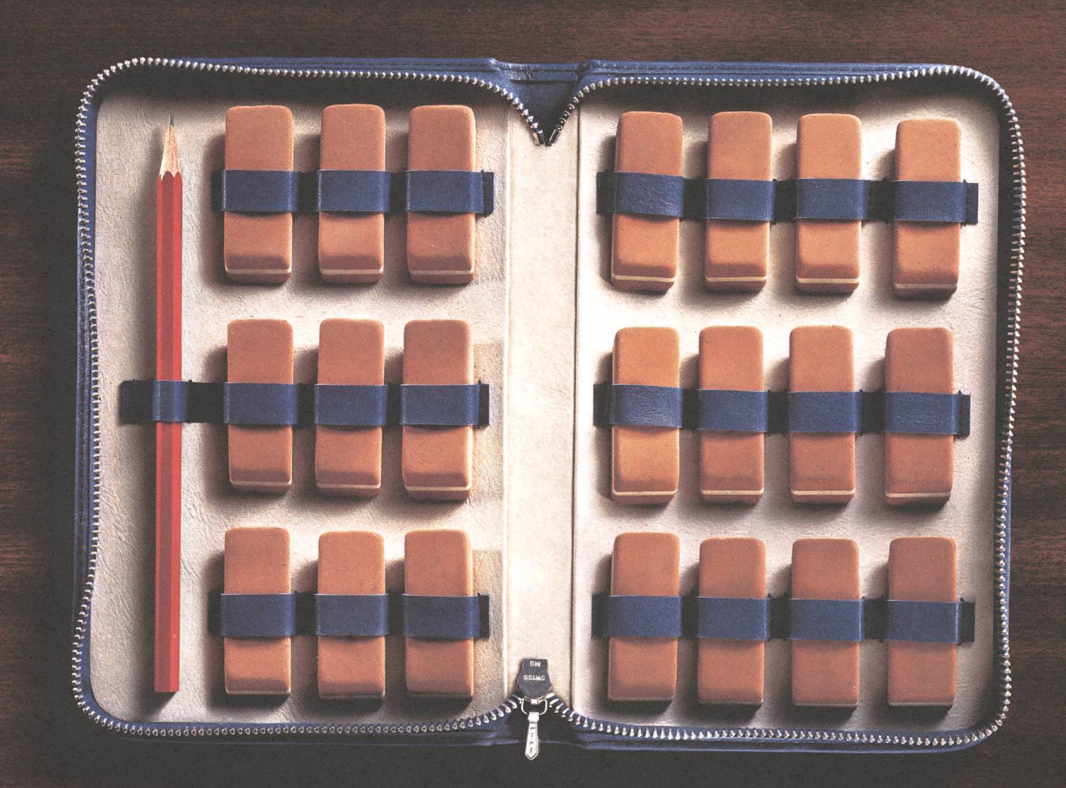

Wir suchen Hochschulabsolventen, die noch nie mit der erstbesten Lösung zufrieden waren. www.mckinsey.ch

McKinsey&Company

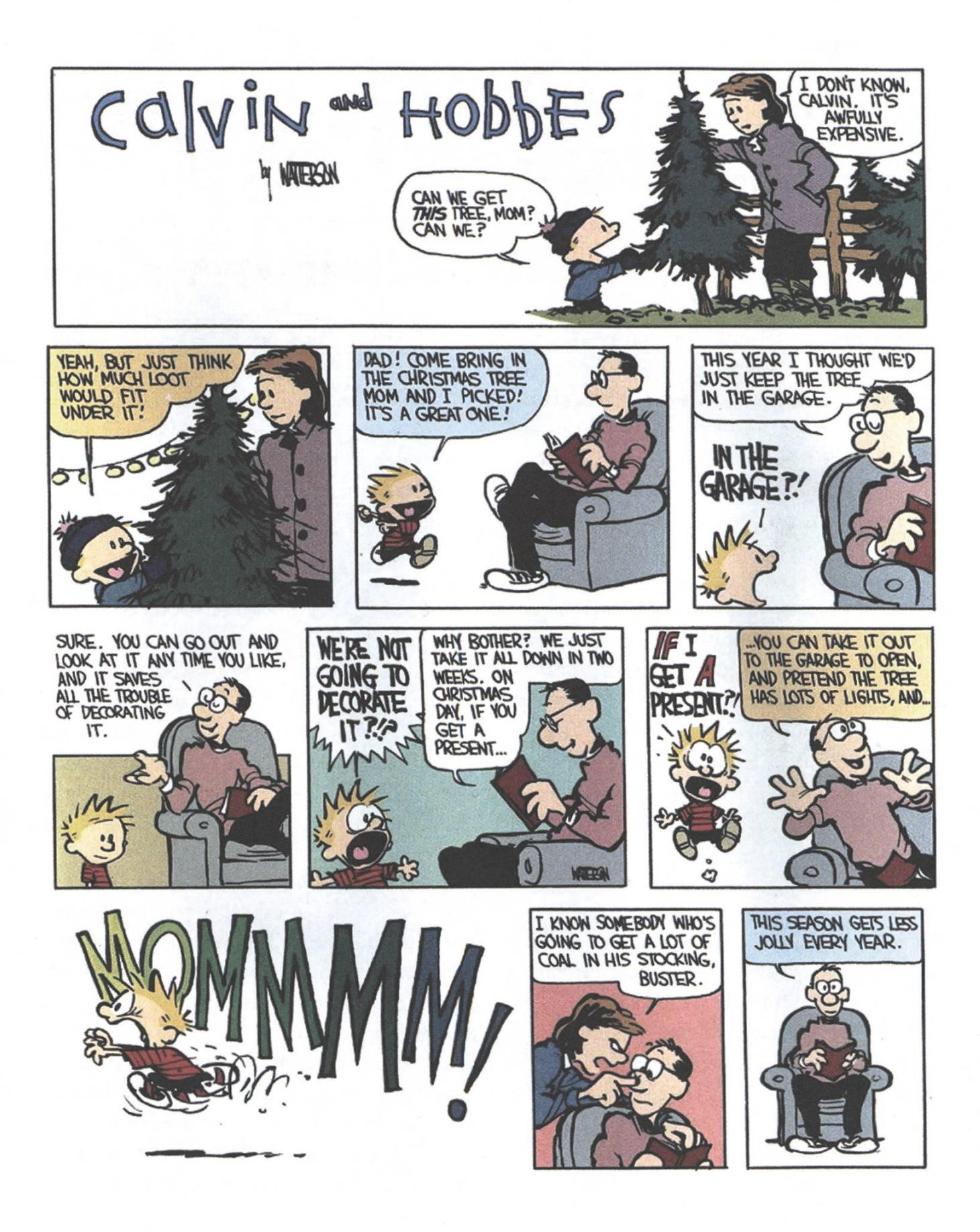

#### Forschung

# Specification-based Firewall **Testing**

Heutzutage ist den meisten Leuten bewusst, dass man eine Firewall braucht um sich vor dem Internet zu schützen. Doch meistens sind diese Firewalls schlecht konfiguriert und deren Benutzer wiegen sich in falscher Sicherheit. Aber wie weiss ich ob meine Firewall "richtig" konfiguriert ist? Das Ziel unseres schungsprojektes ist es, eine Methode zu entwickeln, die das automatisiert testen kann. Das Problem dabei ist, dass "richtig" in jedem Umfeld etwas anderes bedeutet. Das heisst, dass z.B. die ETH andere Anforderungen an Ihre Firewalls hat, als eine Bank (mit strenggeheimen Kundendaten, die niemand Falsches sehen und ändern darf).

Während noch vor wenigen Jahren unzählige Netze ungeschützt mit dem Internet verbunden waren, werden mitderweile auch Privat-PCs mit Firewalls vom Internet geschützt. Man könnte sich also freuen?! Doch leider sieht die Welt nicht ganz so rosig aus: Die Firewalls sind zwar vorhanden, aber meist schlecht konfiguriert. Dies ist auf drei Dinge zurückzufuhren:

1) Man muss sich im Klaren sein was man schützen möchte. Dies sollte in einer nannten security policy aufgeschrieben sein (welche dann von den Firewalls umgesetzt werden sollte). Leider sind diese policies meist schwammig formuliert oder existieren sogar nur im Kopf eines Administrators.

DIANA SENN - DSENN@INF.ETHZ.CH

- 2) Firewall-Regeln sind komplex und werden oft geändert. Dies hat viele Fehler zur Folge.
- 3) Es gibt einen Tradeoff zwischen Security und Convenience. D.h. die sicherste Firewall nützt mir nichts, wenn sie von den Benutzern umgangen wird. So werden viele Firewalls recht "offen" konfiguriert, damit die Benutzer zufrieden sind.

In unserem Forschungsprojekt, das von der armasuisse bezahlt wird, möchten wir etwas gegen den vorhin geschilderten Missstand tun. Wir möchten eine Methode zum automatisierten Testen von Firewalls entwickeln. Unser Ziel ist dabei nicht festzustellen, ob eine Firewall sicher vor Attacken ist (dafür gibt es bereits genügend tools), sondern festzustellen, ob sie diePolicy umsetzt. Wenn die Policy also lautet, dass alles erlaubt sein soll und die Firewall lässt alles durch, dann sind wir glücklich. Auch wenn dieses Verhalten sicherheitstechnisch kritisch ist.

Unser Ansatzbesteht aus mehreren Elementen:

- 1) einer formalen Sprache zur Spezifikation von security policies (bzw. dem für uns relevanten Teil davon)
- 2) einer Methode zur Generation von Testfällen aus einer formalen security policy
- 3) dem Ausfuhren der erhaltenen Testfälle direkt auf dem zu testenden Netzwerk

Zu den Elementen <sup>1</sup> und 2 haben wir uns mal grundsätzliche Gedanken gemacht, die wir in [1] veröffentlicht haben. Im Moment beschäftigen wir uns vor allem mit einem Teil von 2 und mit Hilfe von Studenten (SAs, DAs) mit 3. Diese Arbeiten wollen wir im Folgenden vorstellen.

Fangen wir mit dem dritten Punkt an: Dem führen von Testfällen.

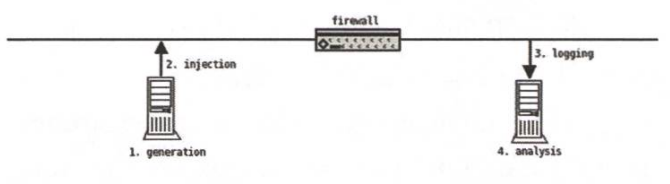

Bild 1: Test-Setup

In Bild 1 ist der Ablauf eines Testdurchgangs abgebildet. Dieser Ablauf muss für alle Testpakete in beide Richtungen ausgeführt werden. Schauen wir uns den Ablauf fur ein Testpaket p an: Maschine <sup>1</sup> erzeugt p anhand der Testspezifikation und injeziert das Paket ins Netzwerk. Maschine 2 schaut dann, ob das Paket hinter der Firewall ankommt (d.h. durchgelassen wird) und überprüft, ob dies mit der, in der Testspezifikation spezifizierten, Erwartung (kommt durch, kommt nicht durch, egal) übereinstimmt. Passiert etwas unvorhergesehenes (z.B. ein Paket, dass laut Testspezifikation

nicht durch die Firewall gelassen werden sollte, kommt durch die Firewall durch), dann wird dies geloggt.

Die obige Beschreibung ist die funktionale zifikation eines tools - fwtest v0.5 - welches im Rahmen von Gerry Zaugg's Diplomarbeit [2] entstanden ist. Fwtest v0.5 konnte "nur" TCP-Pakete erzeugen, was nun von Beat Strasser in seiner Semesterarbeit (Aufgabenstellung siehe [4]) um UDP und ICMP ergänzt wird. Damit wird fwtest alles können, was Paketfilter verstehen. Das Ziel wäre nun, fwtest so zu erweitern, dass beliebige Pakete für beliebige Anwendungsprotokolle hergestellt werden können. Dies bedingt sicher, dass fwtest ausser der Testspezifikation auch tokollspezifikationen zur Verfügung hat. Wie diese aussehen müssen und ob das überhaupt so generell möglich ist, wird eine interessante Herausforderung für einen weiteren Studenten werden.

Im Moment ist ausserdem noch eine grundsätzliche Umstrukturierung von fwtest im Gange: Adrian Schüpbach's Semesterarbeit (Aufgabensiehe [3]) beinhaltet einerseits die zwei Testmaschinen in eine zusammenzufassen, rerseits soll eine ausführlichere Testspezifikation ermöglicht werden. In der Testspezifikation soll in Zukunft spezifiziert werden können, wie ein Paket nach der Firewall aussehen soll (bis jetzt gab es ja nur die Möglichkeiten "output = input" und "kein output"). Dies wird es uns erlauben auch Firewalls zu testen, die NAT (Network Address Translation) machen.

Machen wir ein Beispiel (siehe auch Bild 2): Ich möchte testen, ob A eine ssh-Verbindung nach B machen kann. Ich schicke also ein SYN-Paket (TCP-Paket mit gesetztem SYN flag) auf den ssh port von B. Wenn die Firewall nun ein NATing durchfuhrt, dann sehe ich hinter der Firewall ein

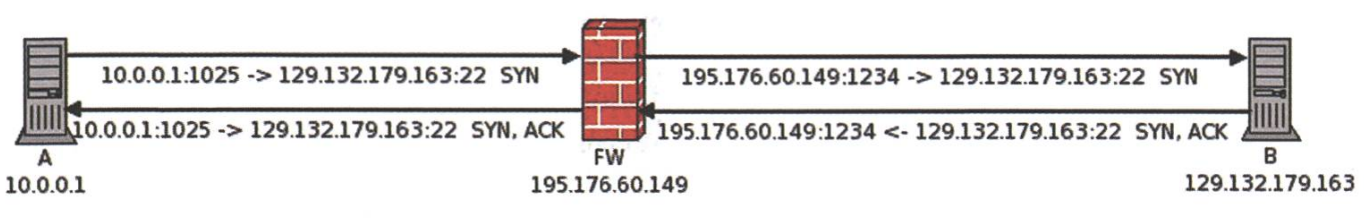

Bild2: NetworkAddress Translation (NAT)

anderes Paket. Dies ist aber in Ordnung, solange die umgekehrte Übersetzung auch funktioniert. D.h. ich möchte in der Testspezifikation fizieren können, dass ich Paket "10.0.0.1:1025 129.132.179.163:22 SYN" verschicke und es nach der Firewall als "195.176.60.149: $X \rightarrow$ 129.132.179.163.22 SYN" erwarte. Dann soll  $,129.132.179.163.22 \rightarrow 195.176.60.149:X SYN$ ACK" geschickt werden, wobei dieses X mit dem vorher gesehenen Wert (in unserem Beispiel 1234) instanziert werden muss.

Nun haben wir also gesehen, wie die Testfälle geführt werden. Doch bevor sie ausgeführt werden können, müssen sie zuerst generiert werden. Mit dieser Problematik beschäftige ich mich vor allem selbst, aber ab und zu helfen mir auch Studenten dabei. So hat z.B. Stefan Hildenbrand ein tool programmiert welches aus einer grafischen kollspezifikation (als Mealy-Automat) mittels der Wp-Methode [7] Testfälle generiert. Diese Arbeit reichte von Theorie aus 1962 (Grundlagen um die verwendete Methode zu verstehen) bis zu mentation.

Gehen wir ein bisschen genauer auf diese schen Protokollspezifikationen ein. Wieso brauche ich die überhaupt? Wir möchten ja z.B. testen zu können, ob Protokoll p von A nach <sup>B</sup> erlaubt ist. Dafür müssen wir aber wissen, wie Protokoll p funktioniert, d.h. wir brauchen eine Spezifikation von Protokoll p. Und hier fängt das Problem leider erst so richtig an: Protokolle sind meist sehr

unklar und unvollständig in natürlicher Sprache spezifiziert (wer schon einmal ein RFC gelesen hat, kann dies bestätigen). Damit wir aber automati-Testfälle generieren können (mit vorhandenen Methoden), brauchen wir eine formale Spezifikation. Das andere Problem liegt darin, dass Protokolle nur für die Endpunkte spezifiziert werden. Wie eine Firewall so ein Protokoll behandeln soll ist unklar. Dies müssen wir aber wissen, wenn wir die Firewall testen wollen.

Legen wir uns also mal darauf fest, dass eine Firealle erlaubten Protokollabläufe zwischen zwei Endpunkten akzeptieren soll. Doch was sind alle erlaubten Protokollabläufe? Dies ist gar nicht so einfach: Pakete können z.B. verloren gehen. Oder in anderer Reihenfolge bei der Firewall ankommen, als sie abgeschickt wurden. D.h. es ist für die Firewall nicht immer möglich zu bestimmen, in welchem Zustand des Protokolls die Endpunkte sich im Moment befinden. Mit diesem Problem beschäftigen wir uns im Moment, denn bevor wir es nicht gelöst haben, können wir kein Testing in unserem Sinn durchführen. Es bleibt also spannend, auch für Studenten: Wer Interesse hat etwas auf dem Gebiet zu machen, der findet unter [8]Ausschreibungen für Arbeiten. Es ist aber jeder willkommen auch einfach unverbindlich mal vorbeizukommen (bitte vorher per e-mail einen Termin abmachen) und selber Vorschläge zu machen oder einfach über das Thema zu plaudern. Es gibt immer auch Möglichkeiten für Arbeiten neben den ausgeschriebenen.

Referenzen: [1] author = {Diana Senn and David Basin and Gemano Caronni}, booktitle  $=$  {Proceedings of TestCom 2005},  $copyright = {Springer},$  $copyrighturl = {http://www.springeronline.com/$ sgw/cda/frontpage/0,11855,5-0-22- 49212387-0,OO.html?referer=www. springeronline.com/3-540-26054-4}, editor = {Ferhat Khendek and Rachida Dssouli},  $isbn = \{3-540-26054-4\},\$ month =  ${May}$ ,  $pages = \{226 - 241\},\$ publisher =  ${Springer-Verlag GmbH}$ , series = {Lecture Notes in Computer Science},  $title = {Firewall Conformance Testing},$  $url = \{http://www.springerlink.com/media/$ HA03EAPTVQ5TWLQYHNR2/ Contributions/G/9/T/T/ G9TTALV1CJ93YLPRpdf}, volume  $=$  3502,  $year = 2005,$ 

[2] http://www.infsec.ethz.ch/people/dsenn/DA\_ GerryZaugg\_0<sup>5</sup> .pdf

[3} http://www.infsec.ethz.ch/people/dsenn/Aufgabenstellung\_AdrianSchuepbach.ps

[4] http://www.infsec.ethz.ch/people/dsenn/Aufgabenstellung\_BeatStrasser.ps

[5] http://www.ntp.org/

[6] http://www.infsec.ethz.ch/people/dsenn/SA\_ StefanHildenbrand\_05.pdf

[7] author  $=$  {Susumu Fujiwara and Gregor von Bochmann and Ferhat Khendek and Mokhtar Amalou and Abderrazak Ghe damsi},

title = {Test Selection Based on Finite State Models},

 $journal = \{IEEE Trans. Softw. Eng. \},$ 

volume =  ${17}$ , number =  ${6}$ ,

year =  ${1991}$ ,

```
pages = {591 - 603},
```
[8] http://www.infsec.ethz.ch/education/projects

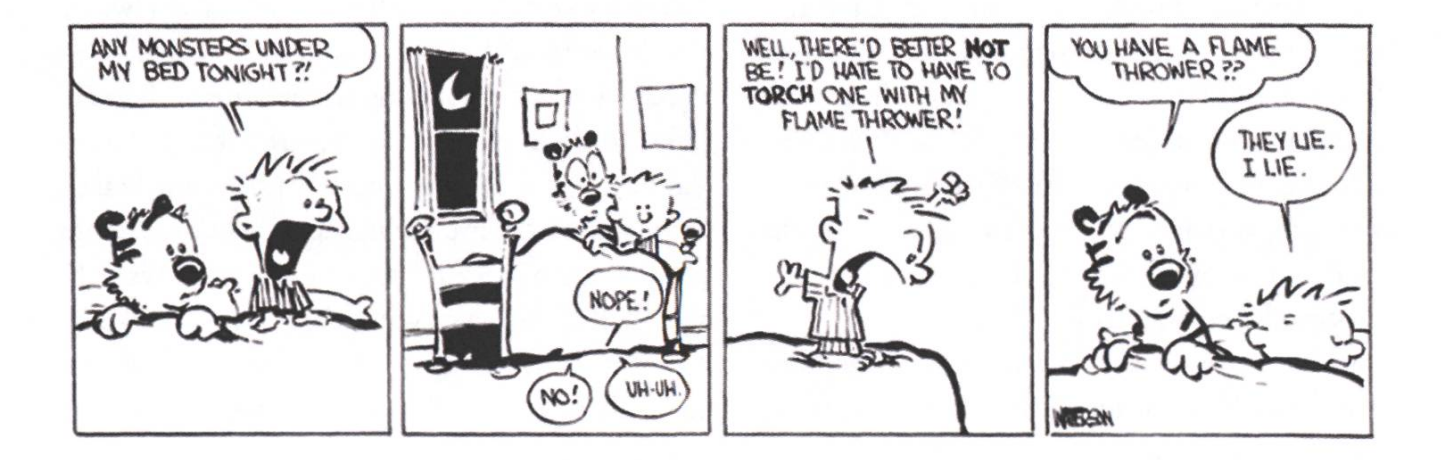

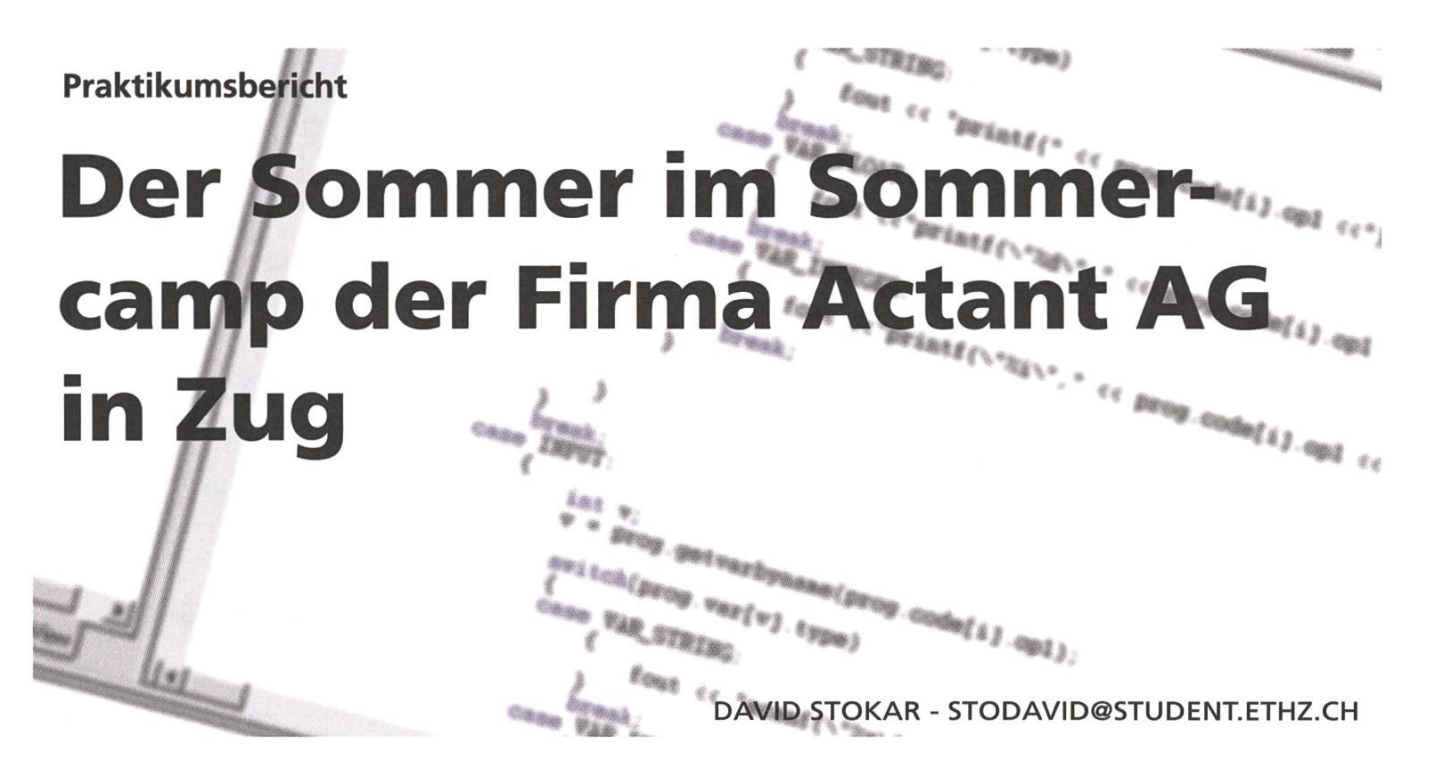

Kaum waren die Prüfungen im 4.Semester vorbei gings für mich am Montag gleich wieder los bei der Firma Actant AG in Zug. Das reine Softwareunternehmen beschäftigt in Zug ungefähr 20 Personen, davon etwa 10 Entwickler. Mein Betreuer war Lukas Lüthy, einer der Gründer der Unternehmung. Das Produkt der Firma heisst Agtor und ist eine Handelsplattform für die Derivativbörsen.

An der Polymesse lernte ich Lukas (hier dutzen sich alle) kennen. Schon da haben wir uns mündlich auf ein Projekt geinigt, welches aber dann abgeändert und durch ein anderes ersetzt wurde. Das Klima ist sehr international, in der ganzen Dependence gibt es nur eine Handvoll sprechender Mitarbeiter.

Mit einem Vertrag für 15 Wochen ausgerüstet, kahm ich also hier in Zug an. Wir waren drei Praktikanten, zwei von der ETH und ein mus-Spanier von der EPFL.

Meine Praktikumsarbeit war das Erstellen einer neuen Test-Börse für die Aqtor-Handelsplattform.

Wir waren die ersten drei Praktikanten und die Firma wird weiterhin und verstärkt auf Anfrage Praktikas/Semester/Diplomarbeiten durchfuhren. Auch will die Firma Informatikabsolventen ansteldie sich für Derivativhandel interessieren und gewillt sind, sich in die Thematik ein zu arbeiten.

Meine Applikation basiert auf hauseigenen Libraries, die alle in C++ geschrieben sind. Meistens wurde fur mich ein Meeting mit dem Entwickler organisiert, der mir dann sein Design erklären konnte, worauf ich dann seine Library erweitert oder korrekt verwendet habe. Als ETH Student aus der Meyer'schen Zeitrechnung war für mich das Entwickeln in C++ eine Erfahrung der Low-Level-Art, was mich am Anfang ein wenig überforderte und meine gewohnte Entwicklungs-Geschwindigkeit abbremste, aber meine Lerngeschwindigkeit gleichermassen erhöhte. Je länger das Praktikum dauerte und nach dem wir Praktis mit (Pflicht-)Lektüre eingedeckt wurden, gings aber immer besser und gegen Ende wurde es richtig toll. Für mich als Eiffel-Lehrling war das Arbeimit einer Sprache ohne Garbage-Collector und mit Pointer-Arithmetik eine tolle Erfahrung,

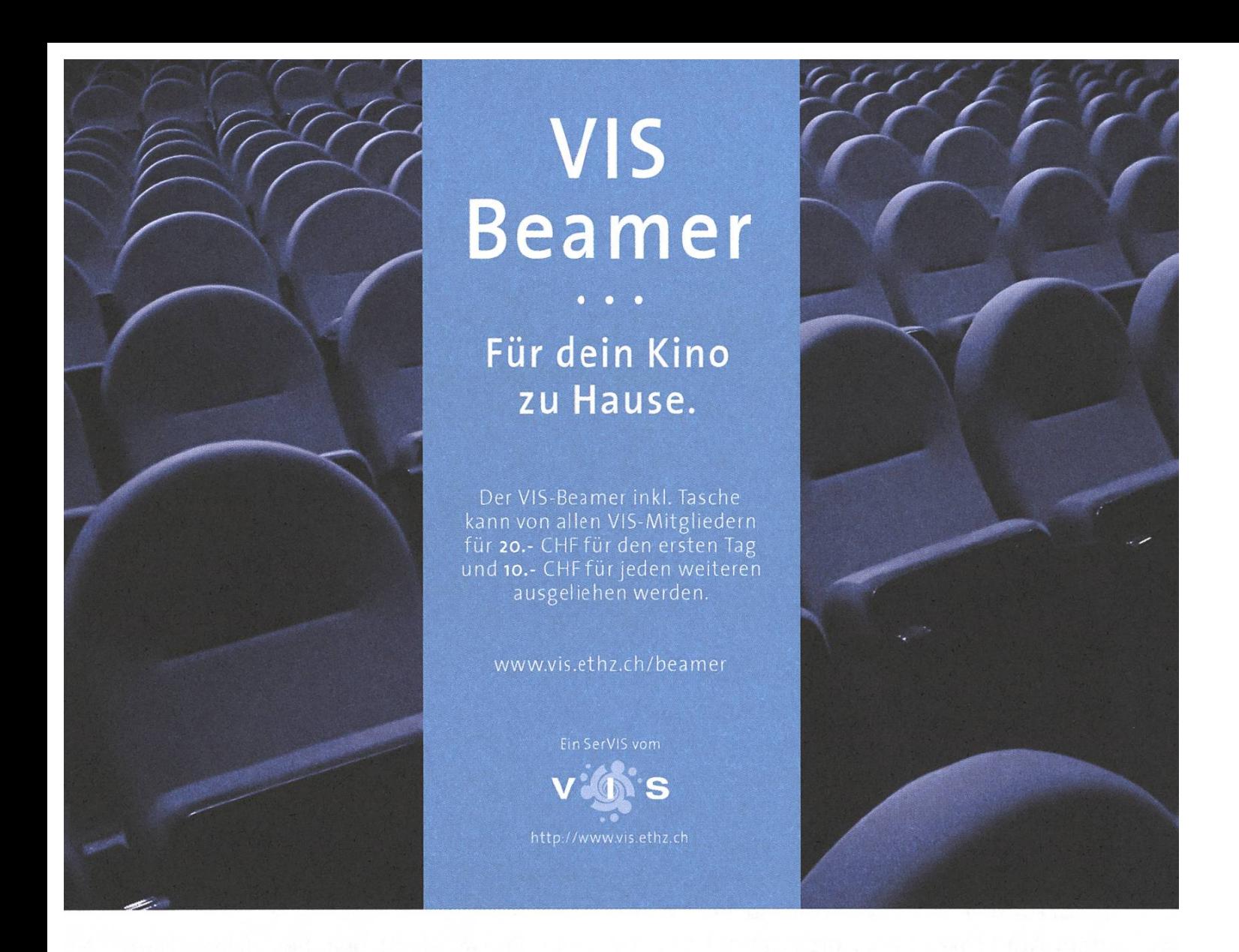

man(n) ist einfach mächtiger und kann so ziemlich alles selber entscheiden.

Ich durfte für viele Libraries Erweiterungen schreiben und konnte gewisse Libraries als erster verwenden. In den komplexen Teilen des Projektes wurde mir extrem geholfen von meinem Betreuer, der mit seiner Erfahrung mir das Gefühl vermittelte, das dieses für mich riesige Projekt am Ende nicht nur irgendwie, sonder gut zusammen passen wird und so war es auch.

Am Ende hatte ich eine Börse geschrieben, die via XML konfigurierbar ist und man tatsächlich darauf handeln kann. Wie immer ist der Moment am schönsten, wenn man die mühevoll grammierten Bausteine zu einem noch grösseren

Baustein verschmelzen kann und dieser die fikation einhält.

Ich kann jedem ein Praktikum bei dieser Firma empfehlen, der einmal hinter die Kulissen der schönen High-Level Sprachen sehen will und an einem realistischen Projekt arbeiten will, welches nachher auch verwendet wird.

Man merkt und weiss auch, dass die Projektaufgabe für die Firma eine Relevanz hat und man somit mit einer anderen Ernsthaftigkeit entwickelt, als für das Studium und/oder in gewissen Praktikas. Ich hatte viel Spass und habe viele interessante Menschen kennen gelernt. Bleibt nur eines zu schreiben, vielen Dank Actant.

#### Bericht

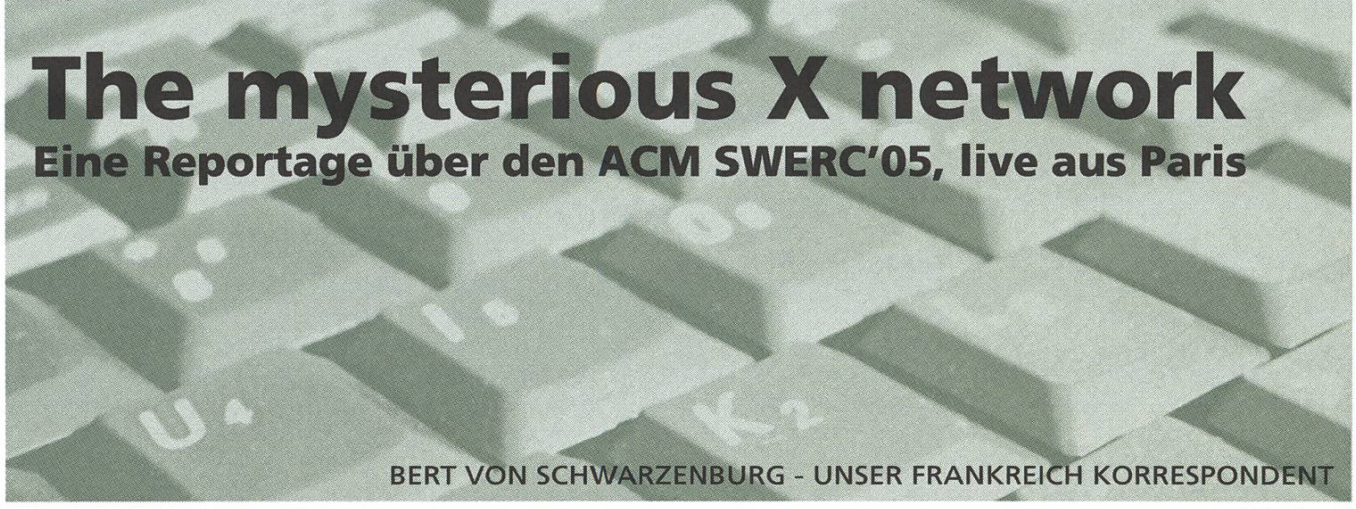

Die Association for Computing Machinery, kurz ACM, ist eine Art Informatik-Club, was an und für sich schon schlimm genug ist. International Collegiate Programming Contest nennt sich der Anlass, der alljährlich vom ACM veranstaltet wird. (Auch dafür gibt es selbstverständlich eine Abkürzung: ICPC. Und sowieso heisst es «der» ACM? Wohl eher nicht, aber es tönt besser) Der ICPC ist ein internationaler Programmierwettbewerb für studierende. In verschiedenen Regional Contests überall auf der Welt machen Teams aller möglicher und unmöglicher Universitäten untereinander aus, wer wirklich krass ist und wer nicht.

Die Schweiz gehört fiir einmal auch zu Europa, und zwar zu «Southwestern Europe», zusammen mit Portugal, Spanien, Frankreich und Teilen von Deutschland und Österreich. In Paris fand am Wochenende vom 19./20. November 2005 zum zweiten (und vorläufig letzten Mal) die ausscheidung statt. Stolzer Gastgeber war die Ecole Polytechnique, welche die Franzosen aus unerfind-Gründen nur «l'X» nennen. Die X verhält sich zur ETH übrigens ungefähr wie die neue Zür-Weihnachtsbeleuchtung in der Bahnhofstrasse zu einem IKEA-Teelicht. Irgendwie ähnlich, aber man mag das Altbekannte doch lieber.

#### L'arrivée

Es ist Freitag Abend und Beat Schwarzentrub möchte gerne die beiden ETH-Teams für den Contest anmelden. Er ist als Coach für alles Administrative zuständig, macht aber nebenbei auch noch als Contestant in einem der Teams mit. Das Fräulein an der Réception weiss leider nicht weiter und in der Hotellobby ist niemand, der Schilder mit der Aufschrift WELCOME SWITZER-LAND oder ICI LA PLACE POUR LA REGIS-TRATION, VENEZ! hochhält. Und niemand trägt ein Béret, einen gezwirbelten Schnauzbart und ein Baguette unter dem Arm. Wo sind denn die ganzen Franzosen? Wahrscheinlich rösten sie gerade um die Ecke ihr Abendessen über einem brennenden Autowrack.

Weiter hinten in der Lobby sitzen einige Leute mit eindeutigen Symptomen an den Tischen: Lange Haare, verwaschene T-Shirts, den glasigen Blick

auf Laptopbildschirme gerichtet. «Ja, wir sind auch fur den Contest hier», bestätigen sie. Sie sind aus Erlangen und gleich mit 17 Mann (darunter zwei Frauen) nach Paris gereist. Natürlich hat jeder von ihnen mindestens 2 Laptops dabei und so ist bald klar, dass der Zeitpunkt der Registrierung um eine halbe Stunde verschoben wurde. Der Coach wartet und als zwei Männer mit grünen T-Shirts und grossen Kartonkisten das Startsignal geben, schafft er es irgendwie, sich ganz nach vorne zu drängen und die beiden ETH-Teams anzumelden.

#### Les équipes

Team «Birreschnitz» (auf französisch: Birröschnnids) mit Bettina Polasek, Matthias Nikiaus und Beat Schwarzentrub. Spezialität:

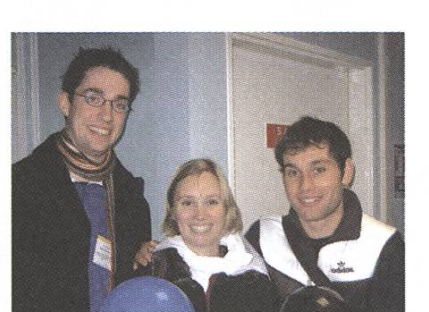

Team Birreschnitz

Baguette zum Znacht essen und trotzdem nicht französisch aussehen. Geheimwaffe: Frau im Team. Vorbereitung: Eher minimal.

Team «Lazy Ants» (Les Ionds) mit Alex Suzuki, Yoshi Takano und Ovidio Mallo. Spezialität: Zielsicher den Weg zum Hotel finden (1 Stunde gratis Sightseeing an der frischen Luft inbegriffen). Geheimwaffe: Yoshi, der im Sommer das ACM-Lab bei Prof. Steger besucht hat. Vorbereitung: Auch nicht viel besser.

#### Le désastre musical

Der nächste Morgen. Sämdich 55 teilnehmenden Teams mitsamt Entourage möchten exakt um 07:41 Uhr ihr Frühstück einnehmen. Kollaps am Buffet. Es hat keine Schalen für die Cornflakes mehr. Aber was heisst Schale auffranzösisch? «Esgö wusave ongor de... äh, pur le...» Ein mideidiges Lächeln später stehen die Schalen da. Na also, die paar Jahre Französischunterricht in der Schule haben sich doch gelohnt! Die Teilnehmer werden in mehrere Busse verfrachtet und ab gehts auf die Autobahn, ringsum dichter Nebel, kaum Verkehr. Palaiseau heisst das Ziel, der Standort der X 20 km ausserhalb der Stadt. Nach 20 Minuten taucht aus dem Nebel der grosse, in Stein gemeisselte Schrift-ECOLE POLYTECHNIQUE auf. Der Bus hält vor einer Schranke. Ein merkwürdiger Mann in einem alten Auto (selbstverständlich aus zösischer Produktion) fährt vor, worauf der Bus passieren darf.

Das Gebäude, das die Studenten kurz darauf betreten, ist eiskalt und ein Geruch liegt in der Luft, der irgendwo zwischen einem über die Sommerferien im Schulsack vergessenen Znünibrot und den Socken von Chris Meh Dräck Rohr liegt. Durch eine durchaus imposante Halle werden die nehmer zu einem Hörsaal gelotst (die Franzosen sagen dazu: amphithéâtre — ob das Publikum hier

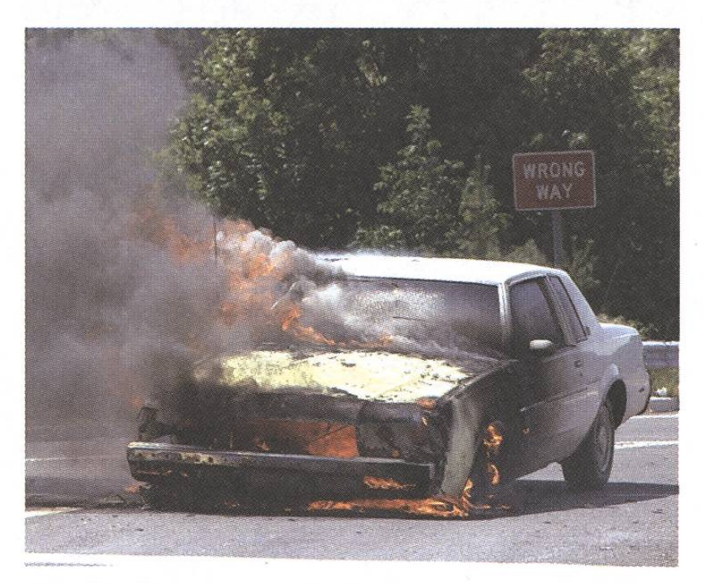

legrille (franz.: Der Grill)

auch mit einem Daumenzeichen über das Schicksal des Vortragenden entscheiden kann?). Anders als erwartet herrschen darin tropische Tempera-Dann gehts los. Es stellt sich heraus, dass der merkwürdige Herr im alten Auto der Contest Director ist. «Welcöm ewribödi!» Die ersten schlafen bereits.

Das Programm scheint aus lauter Höhepunkten zu bestehen. Jemand, den man leider nicht sehen kann, weil er sich hinter einem Laptop versteckt, beginnt einen Vortrag zum Thema «Müsic end Cömpüters». Er punktet beim Publikum mit Leckerbissen wie Folien mit schwarzer Schrift auf dunkelblauem Hintergrund und Samples von schrecklichen Musikstücken, die ein schlauer Computer komponiert hat. Nach einer Stunde ist jedem im Saal klar, dass ein Programm, das eine Eingabe vom Keyboard mehrmals hintereinanwiederholen kann, einfach eine tolle Sache ist. Nieder mit dem Musicstar-Einheitsbrei der Musikindustrie, es lebe die akustische Anarchie! Immerhin: Bald gibts Mittagessen.

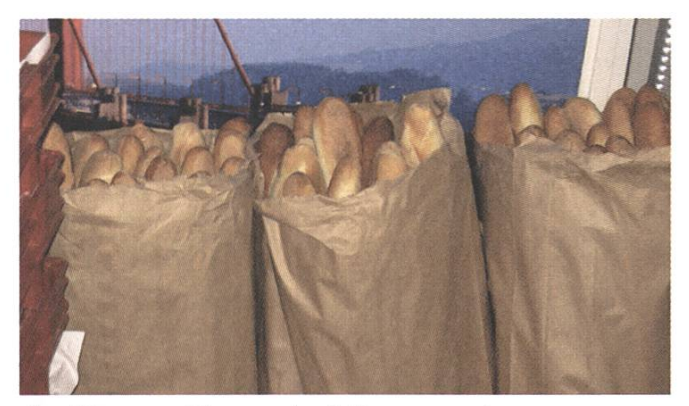

Je déjeuner (franz.: das Mittagessen)

Vorher machen die beiden ETH-Teams noch einen kleinen Rundgang aufdem Campus. Die Gebäude sind wie ausgestorben und in den Ecken sammelt sich der Staub. In der Mensa findet sich dann doch noch der eine oder andere Einheimische, viele in Uniform, wobei aber nicht ganz klar ist, ob sie zum Militär oder zu einer Blasmusik gehören. Mit Bestürzung nehmen die Vertreter aus Zürich zur Kenntnis, dass das System zur Essensausgabe hier noch chaotischer ist als in der Polyterrasse.

#### Probleme lösen à la ACM

Die so genannten «Probleme» sind Aufgaben, die mit dem cleveren Einsatz von Datenstrukturen und Algorithmen möglichst schnell gelöst werden sollen. In der Beschreibung sind alle nötigen Angaben enthalten, weitere Annahmen dürfen nicht gemacht werden. Die Lösung besteht aus einem Programm, das den Input von der Standardeingabe liest und den Output auf die Standardausgabe schreibt. Dieses Programm wird dann an einen «Judge» geschickt, ein Computerprogramm, das die Richtigkeit der Abgabe überprüft. Dies tut es, indem es viele verschiedene Testcases laufen lässt und die Ausgabe mit der Referenzlösung prüft. Wenn sie übereinstimmt, dann ist die Lösung akzeptiert. (Es ist klar, dass damit die formelle Richtigkeit noch nicht bewiesen ist, aber eine maschinelle Bewertung auf andere Weise wäre viel zu kompliziert.)

Es gibt dabei einige fiese Fallen: Bei einer falschen Lösung wird nicht mitgeteilt, bei welchem Input die Lösung fälsch ist. Oft sind auch die einfachsten Algorithmen nicht geeignet, weil es bei der Ausfuhrung ein Zeitund ein Speicherlimit gibt (die ebenfalls nicht bekannt sind). Gemessen wird die Zeit, die vom Start des Contests bis zur Abgabe der richtigen Lösung verstrichen ist. Eventuelle falsche Lösungen des Problems, die vorher eingereicht wurden, geben Strafpunkte. Das Team mit der meisten Anzahl gelöster Probleme und der niedrigsten Gesamtzeit gewinnt!

#### La grande bouffe

Am Nachmittag geht es dann ans Eingemachte: «moving to computers rooms». Beide ETH-Teams haben heute ihre Contest-T-Shirts nicht bracht. «Tomörrow, you bring your shört!» bestehen die Contest Supervisors energisch. Bettina, nicht minder empört, diskutiert mit einem jungen Mann mit Bärtchen: «Diesen Pyjama ziehe ich nicht an!» Tatsächlich sind die Shirts mehr Sack als Kleidungsstück (da kann selbst der VIS mit seinen

XL-Shirts nicht mithalten). Das Bärtchen lässt sich aber nicht beir-Die Computerräume sind wie alles ausser den Hörsälen frostig temperiert und die Computer auf den Tischen geben ein Sirren von sich, das selbst den Hund in der Pfanne verrückt gemacht hätte. (Apropos: Von welchem Tier stammte eigentlich dieses Fleisch beim Mittagessen?) Während anderthalb Stunden kann sich jedes Team mit der Softwareumgebung vertraut machen und das Judge-System namens «Mooshak» ausprobieren. «Wir lagen zeitweise

auf dem vierten Platz», jubeln die Lazy Ants. Das lässt hoffen fur den morgigen Contest.

Nach der Practise Session steht «entertainment» auf dem Programm. Zum Entsetzen aller besteht dieses aus einem Film mit noch mehr Computer Music! Zur Musik gibt's diesmal auch noch Bilder von den Leuten, die diese verbrochen haben. Die Lautstärke erreicht locker den Pegel einer starten-Concorde. (Die Concorde ist Geschichte und die Computermusik gibt's hoffendich auch bald nicht mehr.) Schliesslich hat der Contest Direc-Erbarmen und gibt das Buffet frei. Zwar sind

Aufschnitt und Salate im Stehen etwas schlecht zu handhaben, aber es gibt Wein dazu, der die mung bedeutend hebt.

#### La phase finale

Sonntag. In aller Herrgottsfrühe werden die Contestteilnehmer wieder nach Palaiseau verfrachtet. Letzte Hinweise werden erteilt: «Please don't hack the Mooshak system!» Die Teams der verschiede-

> nen Länder werden voneinander getrennt in die Räume verteilt, damit sich sich gegenseitig nicht verstehen können. Dumm nur, dass die Schweiz und Deutschland die gleiche Sprache haben. Punkt <sup>10</sup> Uhr wird der Contest gestartet. 10 verschiedene Probleme warten auf ihre Bezwinger. Für jedes gelöste Problem bekommt das Team einen farbigen Luftballon. Wie motivierend, nach kaum 10 Minuten die ersten Ballone fliegen

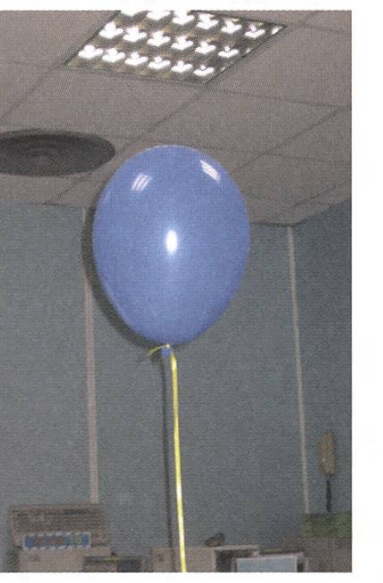

le ballon (franz.: der Ballon)

zu sehen! Team Biireschnitz hat nach einer Stunde immer noch keinen. «Ich glaube, das von uns identifizierte «einfachste» Problem ist gar nicht das einfachste», meint Beat nachdenklich. Matthias relativiert: «Immerhin mussten wir zuerst noch schnell herausfinden, wie die STL-Library funktioniert.» STL ist eine C++-Bibliothek, deren Verwendung am Contest ausdrücklich erlaubt ist und nützliche Dinge wie Datenstrukturen und Algorithmen bereitstellt. Möglicherweise wäre es von Vorteil gewesen, sich über ihre Verwendung schon vor dem Contest Gedanken zu machen. Bei den Lazy Ants sind die zwei einfachen Probleme bald gelöst. Yoshi bleibt trotzdem skeptisch. «In

#### Der Weg zum Ruhm in 10 einfachen Schritten

- 1. Informieren. Sich ein bisschen mit Algorithmen und Datenstrukturen und der verwendeten Programmiersprache beschäftigen tut immer gut.
- 2. Am Local Contest mitmachen. Jede Universität darf 2 Teams stellen und um diese zwei Teams zu bestimmen, wird an der ETH ein Local Contest durchgeführt. Das übernimmt in der Regel der VIS, mitmachen dürfen aber alle ETH Studierenden. Die Probleme sind hier meistens etwas einfacher und es gibt weniger davon.
- 3. Am LC auf den ersten oder zweiten Platz kommen. Trivial. :-)
- 4. Üben. Jetzt sollte man langsam intensiver üben, wenn man mit den anderen Teams mithalten soll. Problemklassen sollten schnell erkannt und mit den richtigen Algorithmen angepackt werden. Das umfangreiche (umfangreiche, unglaublich umfangreiche!) Problem Set Archive der Universität Valladolid (http://acm.uva.es) bietet genug Stoffzum Üben. Daneben gibt es auch einige Bücher zum Thema. Das ACM-Lab von Prof. Steger (siehe Vorlesungsverzeichnis) geht konkret auf die Lösung von ACM-Problemen ein.
- 5. Am Regional Contest mitmachen. Das ist einfach, wie aus obigem Bericht ersichdich ist. :-) Das Departement Informatik unterstützt die Teilnahme, indem es die Reisekosten übernimmt. (Danke sehr.)
- 6. Am RC gewinnen (der zweite Platz reicht manchmal auch). Schon schwieriger, aber bei genü-Einsatz für ETH'ler kein Problem.
- 7. Üben. Ja, jetzt wird's haarig...
- 8. Ganz fest üben. Das ist ernst gemeint!
- 9. An den World Finals mitmachen. Diese sind immer an coolen Locations mit viel ACM-Prominenz, und die grossen Informatik-Firmen, die als Sponsoren auftreten, halten Ausschau nach jungen Talenten.
- 10. An den WF gewinnen. Wenn du das schafist, spendiert dir der VIS ein Bier. :-)

einem anderen Raum gibt es Teams, die bereits 4 Ballone haben.» Ovidio beäugt misstrauisch das einzige Team der EPFL (ETH Lausanne) einige Tische weiter, das aus zwei Indern besteht. Mittlerweile hat auch Biireschnitz nach einem Blick auf die Rangliste herausgefunden, welche Probleme für den Anfang besser geeignet sind (es sind, oh Wunder, die Probleme A und B). Der Jubel ist gross, als der erste Ballon kommt. Die anderen Teams schauen schon ganz komisch...

Lange Rede, kurzer Sinn: Die <sup>5</sup> Stunden gehen vorbei wie im (Blind-)Flug. Biireschnitz schafft es, in der letzten Minute noch eine richtige Lösung abzugeben und hat damit 3 Punkte auf dem Konto. Bei den Lazy Ants bleibt es bei zwei gelösten Problemen, aber man war SO nah dran. Während im Keller der X die Schlussrangliste berechnet werden, erzählt der Erfinder der Probleme, wie einfach sie zu lösen waren. Na gut, alle ausser zwei,

drei... Allenthalben ärgert man sich darüber, den letzten Kniff nicht gefunden zu haben.

Der Contest Director lässt es sich nicht nehmen, die gesamte Rangliste herunterzulesen und offendabei komödiantisches Talent im Nachahmen ausländischer Akzente. Die Lazy Ants landen auf Platz 36 von total 55, Biireschnitz auf Platz 30 (und sind damit das beste Team mit Frauenanteil). Dafür gibt's einen schönen Fülli der X, ein tolles Zertifikat und ein fröhliches Händeschütteln mit dem Problemerfinder. Uberragend gewinnt das Team der TU München mit sagenhaften 9 von 10 gelösten Problemen. Coach Beat ist trotzdem zufrieden: «Unsere Teams haben recht gut abgeschnitten. Mit einer intensiveren reitung könnte die ETH noch weiter nach vorne kommen.»

Vielleicht bist du ja im nächsten Jahr dabei? Im Kasten auf dieser Seite findest du alles, was du dazu wissen musst. Die ETH zählt auf dich!

#### Les links

- © http://www.acm.org Die ACM-Homepage
- © http://icpc.baylor.edu Homepage des ICPC. Durchklicken zu Southwestern Europe. Dort werden irgend wann auch die Probleme des SWERC'05 publiziert
- © http://www.polytechnique.edu/ icpc2005/2005/

Homepage des SWERC'05 mit der Rangliste

© Irgendwo im http://www.vorlesungsverzeich nis.ethz.ch

Informationen zum ACM-Lab von Prof. Steger

- © http://acm.uva.es Zig Tausend Probleme für verregnete Sonntag nachmittage.
- © http://www.vis.ethz.ch/fotos Fotos aus Paris

%

n\

### Depar lent m /\*"\*\* Resultate der Prüfungssesn Herbst 2005  $U$ \*\*

 $\mathcal{L}$ 

Diesen Herbst rauchten wieder mal einige hundert Köpfe und brüteten über kniffligen Prüfungsaufgaben. Viele andere versuchten auch durch geschicktes Reden dem Examinator weiszumachen, dass man doch etwas vom Stoff verstanden hat. Und gut einhundert Studierende hatten zu diesem Zeitpunkt bereits Ferien und konnhoffentlich ihre Freizeit geniessen.

BETTINA POLASEK - PRÜFLINGINE

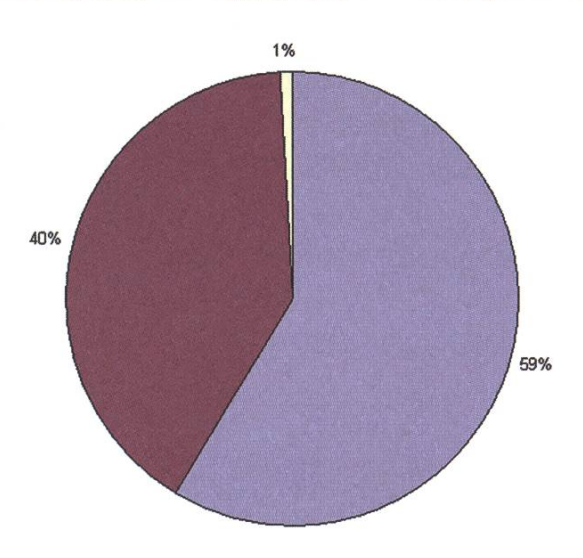

**DBestanden BNicht Bestanden DAbbruch** 

#### Basisprüfung

Die Basisprüfung fiel diesen Herbst sehr erfreulich aus. Knapp 60% der Kandidatinnen und Kandidaten haben die Prüfung bestanden, was im Vergleich zum letzten Herbst, 52%, doch etwas mehr ist. Erfreulich ist zu sehen, dass unsere Frischlinge immer weniger Mühe mit dem eigendichen Hauptfach haben: der Durchschnitt von 4.71 in Einführung in die Programmierung ist noch besser wie der vom letzten Herbst (4.22). Negativ fallen hingegen die Noten in Diskrete Mathema-(3.60) und in Lineare Algebra (3.55) auf, die allerdings auch schon letzten Herbst ungenügend ausgefallen sind.

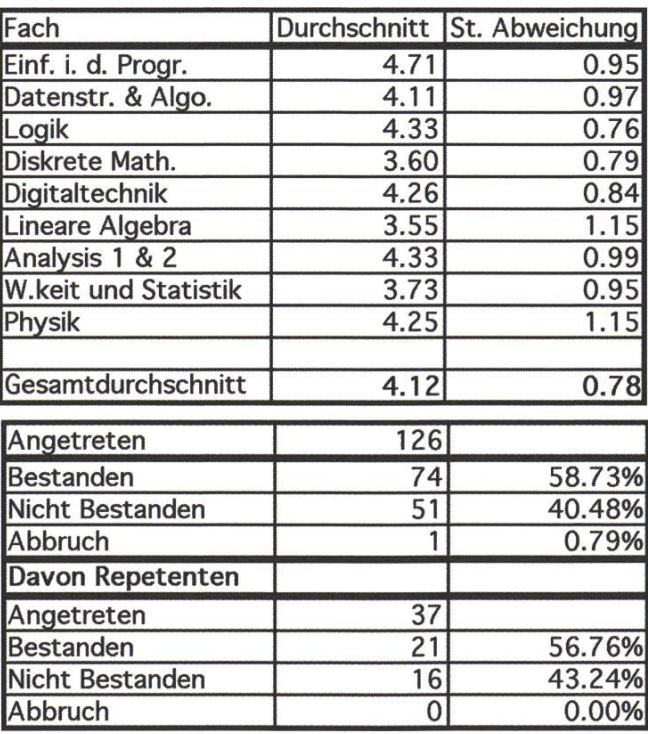

#### 4. Semester Bachelor

Die Bachelor Studierenden hatten auch dieses Semester einen ganz neuen Prüfungsmodus. Alle obligatorischen Fächer des 4. Semesters wurden in den ersten zwei Wochen der Sommersemesterferien geprüft, was wohl viel Arbeit während des Semesters bedeutete, dafür nachher einen umso freier gestaltbaren Sommer. Die Resultate fielen im Vergleich zum 3. Semester nicht mehr sehr schiedlich aus. Mit Durchfallquoten zwischen 0% und 19% gab es keine grossen Überraschungen.

Eine erste Analyse der Resultate ergibt folgendes Bild, welches freundlicherweise Prof. H. Hinterberger für uns zusammengefasst hat: 122 Studiehaben im Frühjahr und/oder im Herbst 2005 Prüfungen in den obligatorischen Fächern abgelegt. 70 Studierende haben alle 12 Fächer geprüft, davon haben 31 alle 12 Fächer bestanden. 14 weitere Studierende haben 57 von 61 punkten erreicht, also nur je ein Fach mit 4 Kreditpunkten (8 mal Introduction to Computational Science, je 3 mal Wissenschaftliches Rechnen und Informationstheorie) nicht bestanden, das sie entweder repetieren oder kompensieren können. 7 weitere Studierende haben zwischen 53 — 55 Kreditpunkte erreicht, können also mit zwei pensationsfächern die 61 Kreditpunkte erfüllen. Wichtig hier ist zu erwähnen, dass ein direkter Vergleich mit dem alten 2. Vordiplom praktisch unmöglich ist. Durch die Möglichkeit bestimmte Vorlesungen in andere Semester zu verschieben und zu kompensieren, kann man wohl erst nach den ersten Bachelor Abschlüssen im Herbst 2006 einen Gesamteindruck erhalten. Dann erst wird nämlich ersichdich, wie viele Studierende in der vorgesehenen Zeit von 6 Semester den Abschluss erlangen konnten.

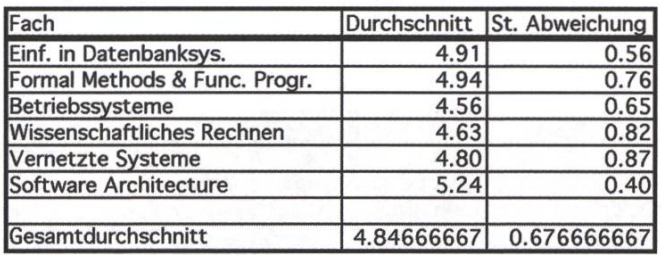

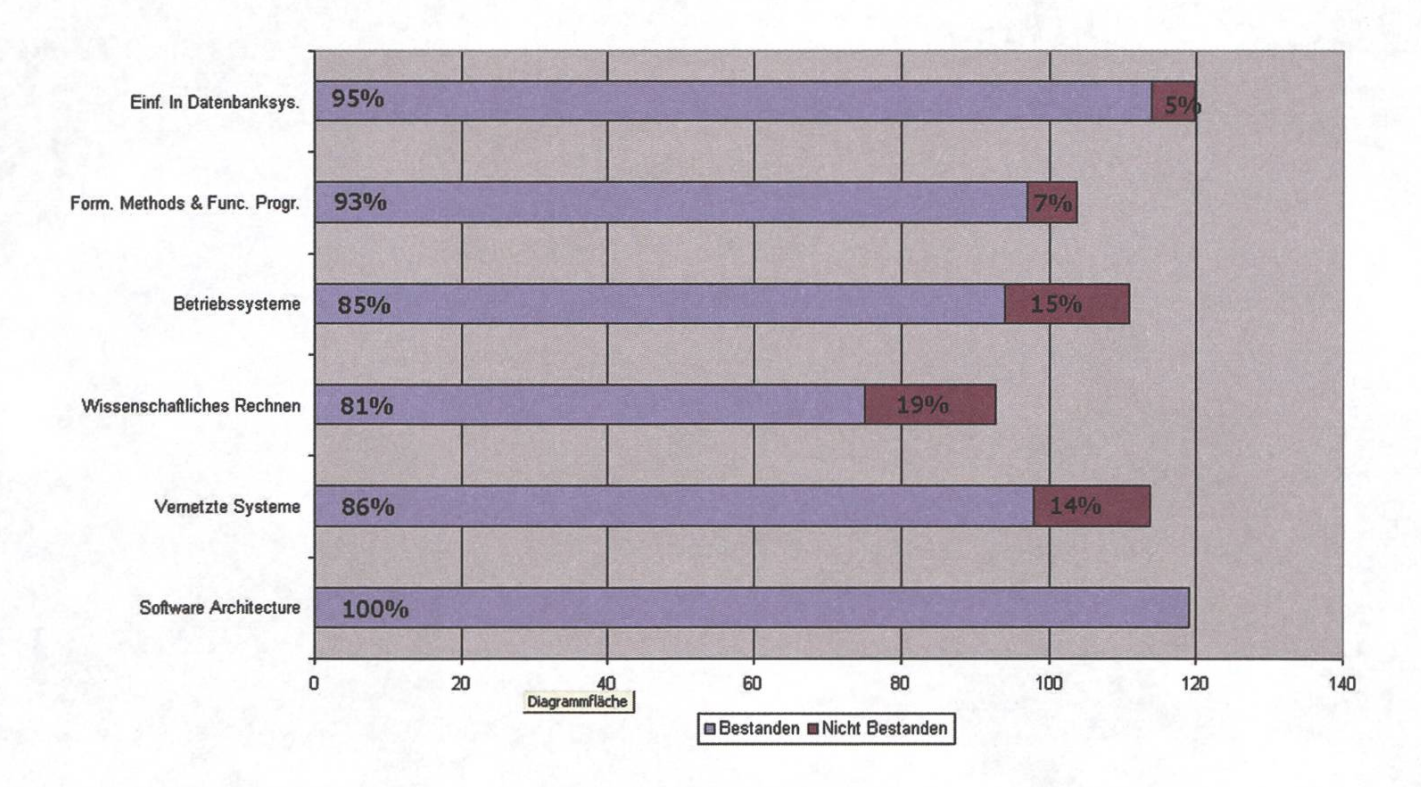

#### 2. Vordiplom

Das 2. Vordiplom fand in dieser Session zum letzten Mal statt, es muss jetzt dem neuen Kreditpunkte-System der Bologna-Reform weichen. Da es die letzte Durchfuhrung dieses Prüfungsblocks war und alle bis auf eine Person Repetenten waren, ist es auch wenig erstaunlich, dass 90% der Angetretenen bestanden haben. :-)

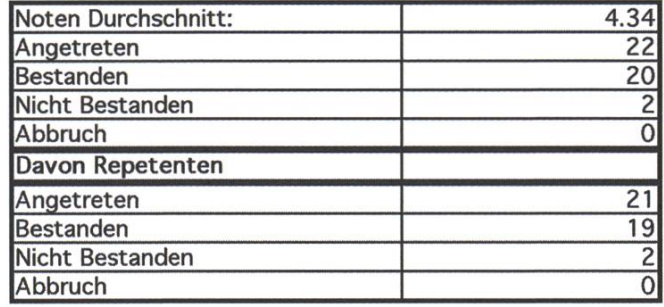

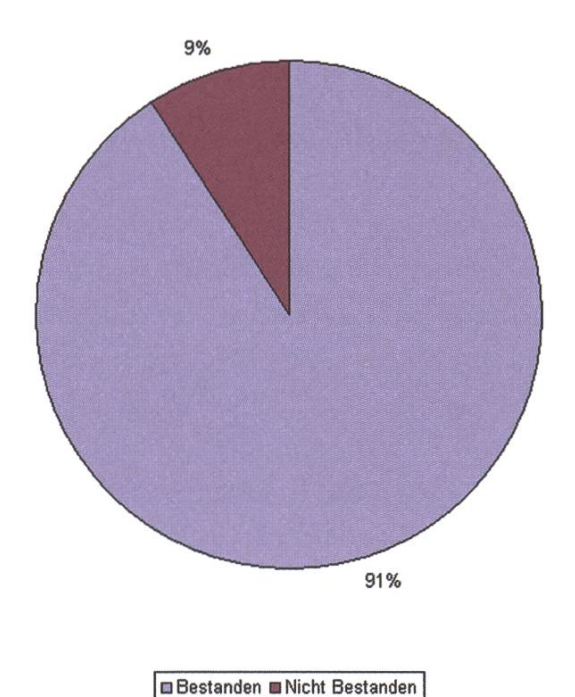

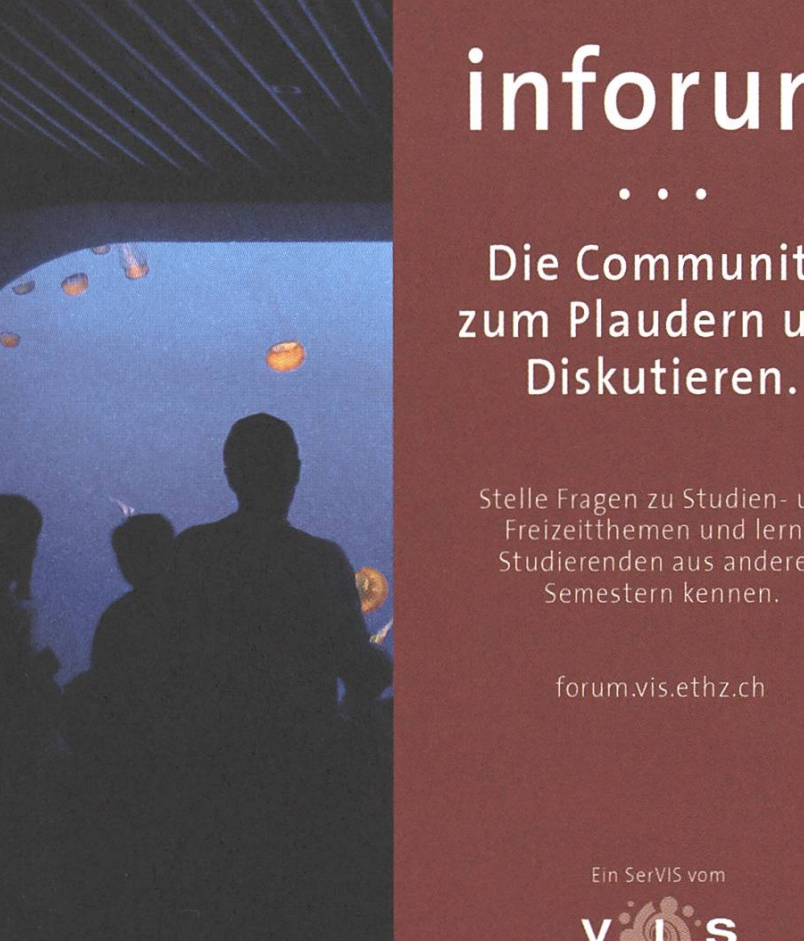

# inforum

Die Community zum Plaudern und

• • •

Stelle Fragen zu Studien- und Freizeitthemen und lerne Studierenden aus anderen Semestern kennen.

forum.vis.ethz.ch

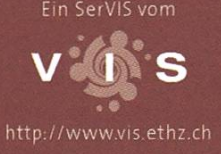

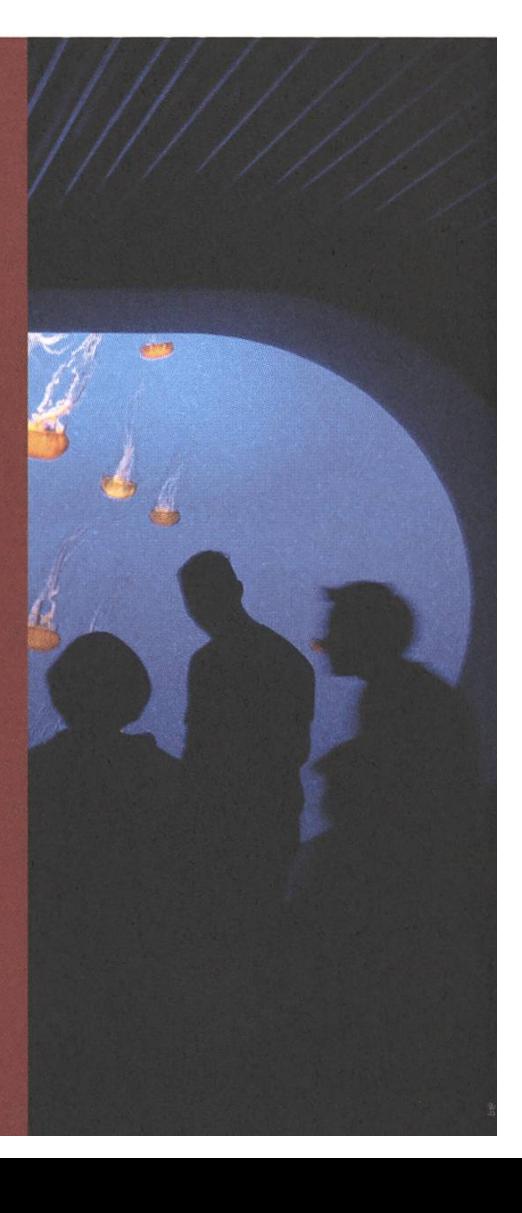

#### Kernfächer

Das neue Kernfàch Information Security wurde diesen Herbst zum ersten Mal geprüft und es konnte mit einer Erfolgsquote von 96% einen sehr guten Start vorweisen. Das Kernfach Digitaltechnik und Rechnerstrukturen wurde hingegen zum letzten Mal angeboten. Die 13 Erfolglosen (10%) können diesen Frühling noch eine Wiederholungsprüfung machen. Das Kernfach Theoretische Informatik hatte am wenigsten Kandidatinnen und mit 85% auch die schlechteste Erfolgsquote. Erfreulich ist, dass in dieser Prüfungssession mand an der Kernfachhürde scheiterte, alle Betroffenen können die Prüfung wiederholen oder auf ein anderes Fach ausweichen.

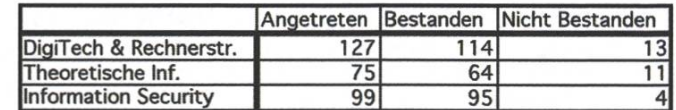

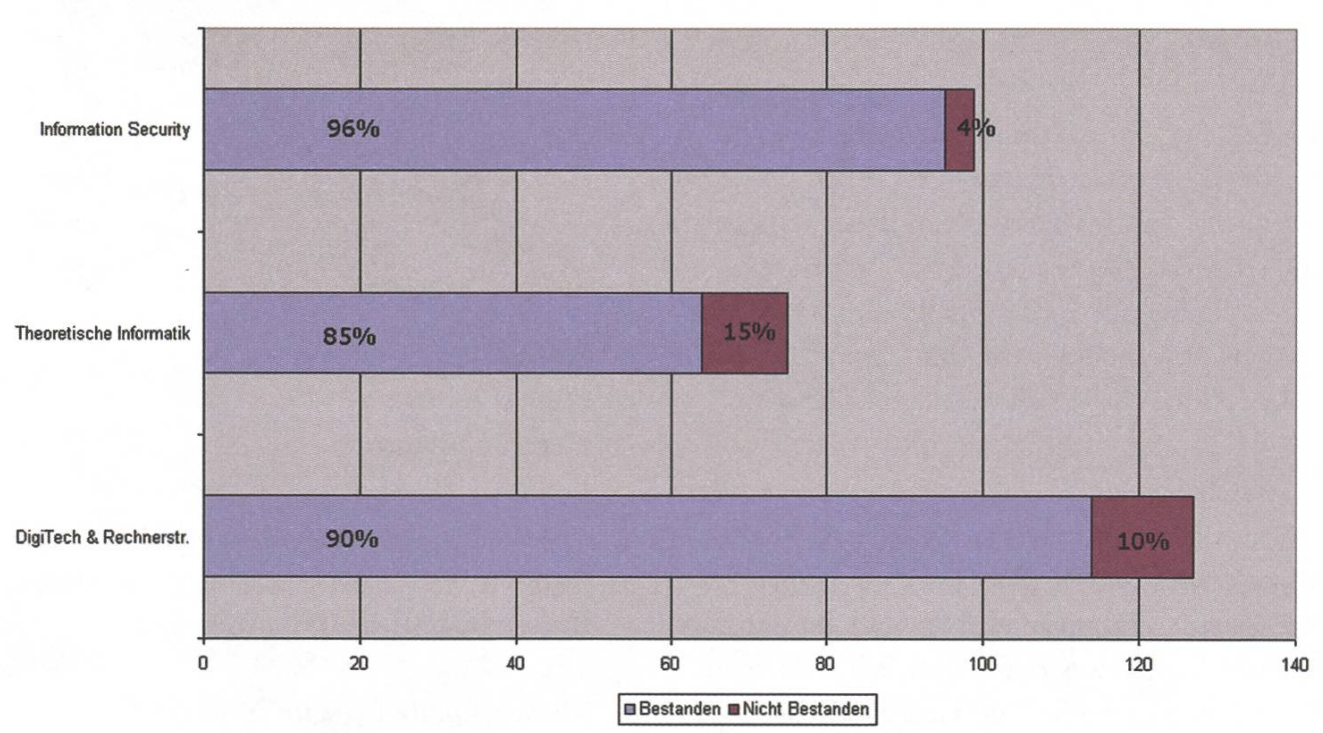

Kernfacher

#### Abschluss

Der VIS gratuliert allen 16 Studenten und den 2 Studentinnen zu ihrem Diplom, sowie den <sup>5</sup> dentinnen und 32 Studenten zu ihrem Master!

#### DEZEMBER 2005 VISIONEN

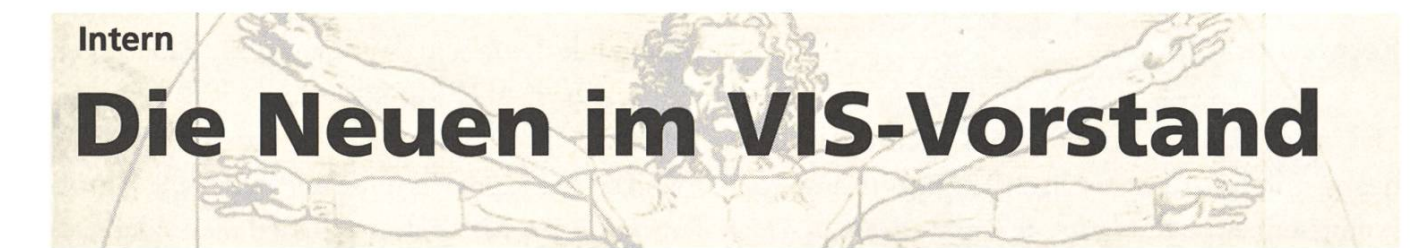

Alle Jahre wieder... gibt es ein Kommen und Gehen. Auch der VIS Vorstand ist von dieser Faustregel nicht auszuschliessen. Diesmal jedoch war es ein bisschen änderst als sonst.

Es kommt bei jeder sozialen Gruppierung einmal der Tag, an dem sich die junge Generation erhebt, um das System umzustürzen, die Alten gehen zu lassen, mit frischen Ideen die Welt zu verbessern, und selbst das Zepter in die Hand zu nehmen.

Der VIS befindet sich genau in diesem Szenario, wenn auch «die Alten» eher das Zepter übergeben haben, als dass sie es sich wegnehmen liessen.

Es waren erfahrene VIS Vorständler wie Beat «Beta» Schwarzentrub, Thierry «the Bullthierrier» Bücheler und Raffael «Raphphael» Bachmann, die den Verein zusammen hielten, und ihn zu dem gemacht haben, was er jetzt ist. Wir wollen auch Tanja Käser und Jean-Luc Geering nicht vergessen, die aufopferungsvoll ihre Freizeit investiert haben, um euch, den Informatik Studierenden, ein warmes Zuhause (oder zumindeste einen warmen Kaffee im VIS Büro) zu geben.

Nehmen wir also nun Abschied von einer grossen Generation (nicht nur wegen den Körpergrössen von Beat und Thierry) und begrüssen im gleichen Atemzug den Nachwuchs:

Auf das es mit gleichem Elan weiter geht.

#### Peter Heinrich Sysadmin

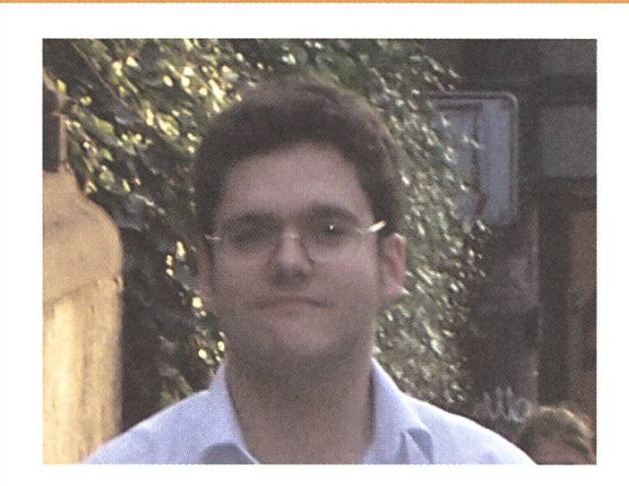

Spitzname: Pete Ursprungskanton: Berlin (auch wenn's kein Kanton ist...) Anzahl Wochenstunden dieses Semester: 30 Bisher gesammelte Kreditpunkte: 111 Meistbesuchte Page im Netz: mirror.switch.ch Lieblingsprofessorln: : D Kossmann Hassfach: Theoretische Informatik Ich bezeichne mich gerne als:

#### Meine Ziele in dieser Amtsperiode:

« Umzug unserer Systeme in den Serverraum des RZ. Mehr Ordung im Büro schaffen...

Tatjana Bähler Quästorin

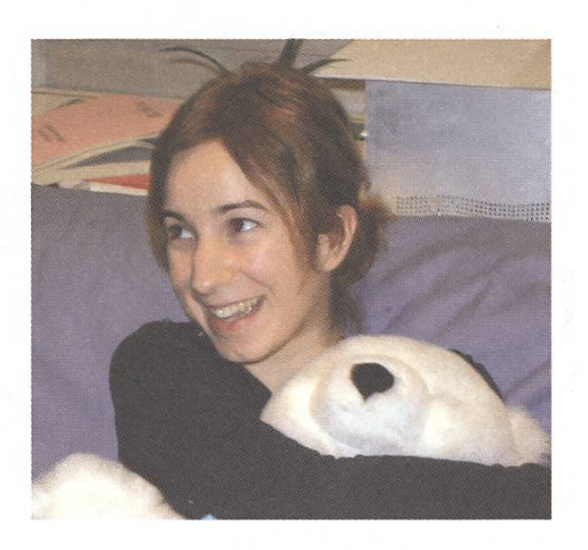

Spitzname: Tati Ursprungskanton: Zürich (böse Zungen (Aargauer) behaupten: Toggenburg) Anzahl Wochenstunden dieses Semester: Angemeldet: ca. 30, effektiv besucht: ca. 0 Bisher gesammelte Kreditpunkte: Ein wunder Punkt (Grund: siehe 3.) Meistbesuchte Page im Netz: www.thesuperficial.com Lieblingsprofessorln: Kenne die Professoren leider nur vom hörensagen und Dozentenapéros. Hassfach: Oooh, da gibt's einige... Ich bezeichne mich gerne als: Nicht-konsumorientierte Kaufsüchtige. Meine Ziele in dieser Amtsperiode: os\* Ein sauberes VIS-Büro (leider schon wieder aufgegeben). es- Leichen aus der Buchhaltung entfernen (ein zum Glück realistischeres Ziel), is- Eine Nachwuchsquästorin finden!

Thomas Oskam Chefredaktion & Layout Visionen

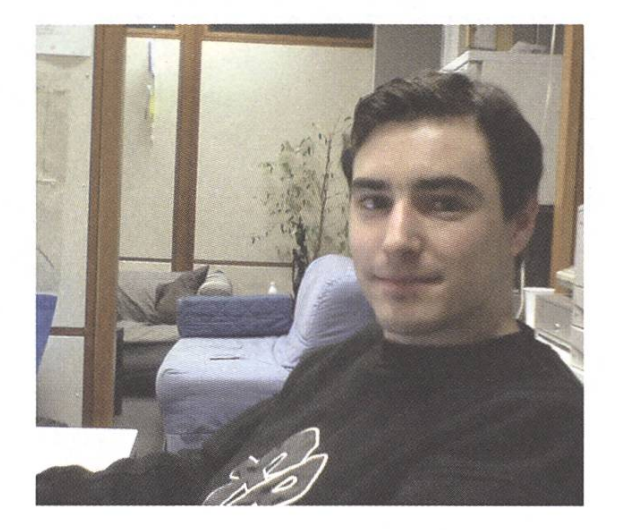

Spitzname: Kaiser Ursprungskanton: Wallis (ist mal wieder Zeit, dass einer aus VS im Vorstand ist) Anzahl Wochenstunden dieses Semester:  $20+$ Bisher gesammelte Kreditpunkte: 50+ Meistbesuchte Page im Netz: www. tomshardware. com LieblingsprofessorIn: Alle, die ihre Sache gut machen. Hassfach: Alles was zu GESS gehört. Ich bezeichne mich gerne als: Viel beschäftigten Mann. Meine Ziele in dieser Amtsperiode: es\* Das layouterische Niveau des Visionen erhalten.  $\sqrt{p}$  Das inhaltliche Niveau der Visionen erhöhen. **Esternalis Die Interessen des Kantons Wallis vertre-**

ten.

Andrea Francke Festministerin, Mac-Admin

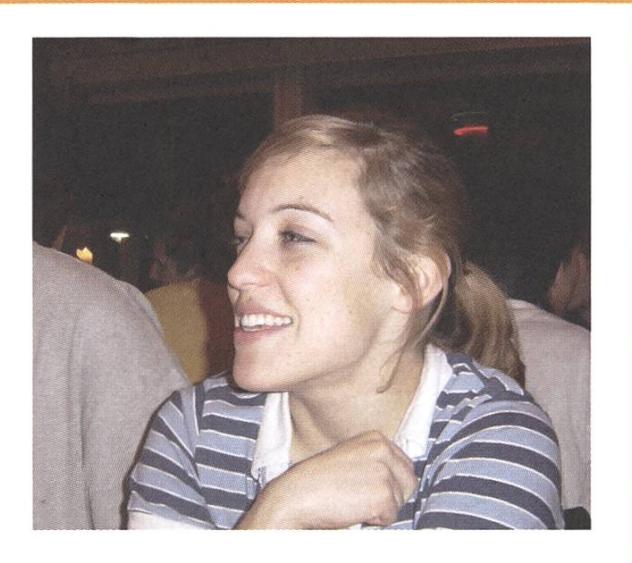

Spitzname: Andera Ursprungskanton: St. Gallen Anzahl Wochenstunden dieses Semester: 19 Bisher gesammelte Kreditpunkte: Zensiert aus Gründen der persönlichen Würde. Meistbesuchte Page im Netz: http://de.wikipedia.org oder http://www.travian.at LieblingsprofessorIn: Alle, die engagierten Untericht bieten und den gut dokumentieren. Hassfach: Alle Vorlesungen, die nur darin bestehen, dass ein nicht öffendich zugängliches Skript an die Tafel kopiert wird. Ich bezeichne mich gerne als: «die Pünkdiche» Meine Ziele in dieser Amtsperiode: «s- Gute Feste mit guter Musik und mit einer für den VIS verkraftbaren Bilanz.

Georg Troxler Verlag, PR

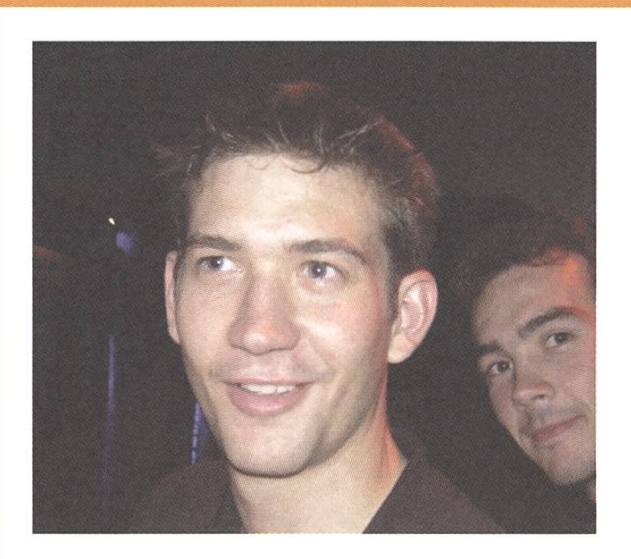

Spitzname: Troxi Ursprungskanton: Zürich Anzahl Wochenstunden dieses Semester: 15-20 Bisher gesammelte Kreditpunkte: Etwas über 100 Meistbesuchte Page im Netz: mail.ethz.ch || vis.ethz.ch/mail usw... Lieblingsprofessorln: Alle Hassfach: Jedes Fach hat seine guten und schlechten Seiten. Ich bezeichne mich gerne als: Herschmetder Meine Ziele in dieser Amtsperiode: **Estehende Kontakte zu Firmen verbes**sern und neue zu Knüpfen. m- Studierenden die späteren Arbeitgeber näher bringen.

m- Dem VIS die finanziellen Mittel zu sichern.

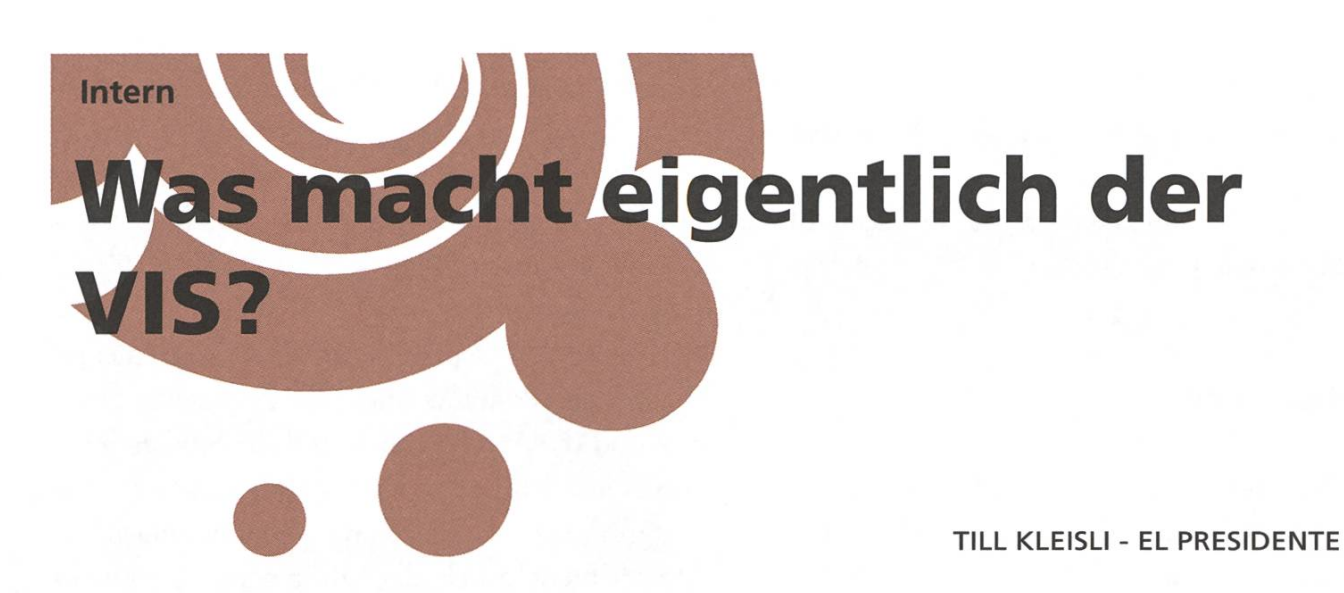

Viele bezahlen netterweise die 10. gliederbeitrag im Semester für den VIS, obwohl sie oft gar nicht genau wissen, was er überhaupt macht. Wenn doch, um so besser, aber für alle anderen möchte ich hier mal mehr oder weniger kurz zusammenfassen, was wir so mit deinen 10.- machen.

Im Prinzip lassen sich die Tätigkeiten grob in drei Kategorien teilen; die Dinge, die relativ sichtlich sind (Visionen, Feste), die Dinge welche weniger offensichdich sind, und die, die man eher nicht kennt, wenn man nicht an der versammlung war (konkret Hochschulpolitik). Dann gibt es noch die administrativen Dinge, welche dir direkt nichts bringen, welche aber nötig sind, damit wir all die anderen Dinge tun können.

#### Feste

Die Feste sind ja etwas, mit dem die meisten schon Kontakt hatten, sei das an einem Erstsemestrigenfest, beim VISKAS (Grillfest) oder beim FIGUGEGL (Fondueessen, nächstes Mal am 26.1.). Hinter all diesen Festen steckt die Fest- und

Kulturkommission (FKK) unter der Führung der Festministerin des VIS.

#### Visionen

Die Visionen sind auch ein omnipräsenter Arm des VIS. Sie werden allen Studierenden gratis 6mal im Jahr nach Hause geschickt. Angehörigen der ETH können sie auf Anfrage ebenfalls kostenlos und weiteren Abonnenten gegen 25.- pro Jahr zugeschickt werden. Die Inhalte der Visionen werden durch eine Redaktion aus Informatik dierenden und viele freischaffende Schreiberlinge produziert.

#### Mailinglisten

Wir verwalten die diversen Mailinglisten, über welche ihr die ganzen Mails vom VIS aber auch vom Departement bekommt. Es gibt Mailinglisten um ganze Jahrgänge zu

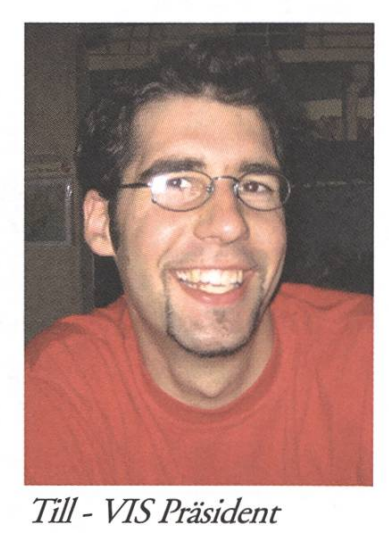

Till- VISPräsident

erreichen und auch "freiwillige" Mailinglisten zum Beispiel fur Jobangebote oder die Videosession-Mails.

Ein und Ausschreiben koennt ihr euch unter http://www.lists.vis.ethz.ch.

#### Job Opportunities

Der VIS bietet dir auch diverse Möglichkeiten, dich fur dein Berufsleben vorzubereiten, und bietet auch Unterstützung bei der Job- bzw. Praktikumssuche. Zum Beispiel durch die Kontaktparty (KP), welche jeweils im Januar stattfindet. Dort kann man mit Vertretern diverser Firmen ins Gespräch kommen. Die KP wird ebenfalls durch eine mission des VIS organisiert.

Für noch unverbindlichere Informationen zu einzelnen Firmen bzw. Branchen organisieren wir diverse Firmen-Vorträge während des Semesters, bei denen sich das reinschauen auch lohnt.

Dann gibt es natürlich noch die online Jobbörse und die Jobs-Mailingliste.

Ein grosser Posten, von dem wahrscheinlich nicht viele etwas mitbekommen haben, ist das, was wir Hochschulpolitik nennen. Der wird intern noch in Innenpolitik und Aussenpolitik geteilt.

#### Innenpolitik (Unterricht)

Die Innenpolitik beschäftigt sich mit allem, was im Departement so abläuft. Hauptsächlich mit dem Unterricht, und allem, was damit zu tun hat, wie Prüfungen. Dazu sitzt der/die Innenpolitikerin des VIS mit zwei weiteren Studierendenvertretern in der Unterrichtskommission (UK), wo auch drei Assistierende und drei Professoren anwesend sind. Dort werden dann solche Sachen wie zum Beispiel

der neue Bachelor/Master-Studienplan ausgearbei-Es werden auch konkrete Probleme diskutiert. Eigentlich alles, was den Unterricht betrifft, geht durch die UK, bevor es in die Departementskonferenz kommt.

Die Departementskonferenz (DK) ist das höchste Gremium des Departements. Dort hat (theoretisch) jeder Professor und jede Professorin einen Sitz und die Assistierenden und die Studierenden haben je <sup>8</sup> Sitze. Man kann davon ausgehen, dass alle grösseren und kleineren Veränderungen im Departement durch die DK gingen. Dort wird auch über Prüfungsmodi, neue Professoren und Lehraufträge entschieden.

#### Aussenpolitik (VSETH)

Aussenpolitik beinhaltet zum einen den Einsitz im Mitgliederrat (MR), wo jeder Fachverein gemäss der Anzahl seiner Mitglieder vertreten ist, mindestens aber mit 3 Sitzen. Der MR ist das höchste Gremium des VSETH. Dort wird der VSETH-Vorstand gewählt, über das Budget entschieden und ab und zu werden auch die Statuten revidiert.

Zum anderen ist der VIS aber auch im Fachver-(FR), wie jeder Fachverein, mit einem Sitz vertreten. Der FR dient der Vorbesprechung des MR und trifft sich regelmässig mit dem Rektor zum Gespräch. Es bieten sich auch Gelegenheiten zum interdisziplinären Austausch mit anderen Fachvereineen.

Aussenpolitik beinhaltet aber auch ganz allgedie Beziehungspflege zum VSETH und zu anderen Fachvereinen in- und ausserhalb der ETH.

#### External Relations

Der VIS unterhält auch Beziehungen zur schaft, was oft auch direkte, sichtbare Auswirkunhat. So wie zum Beispiel eine Firma, die die Snowdayz unterstützt oder Berufsstarterseminare für Informatik Studierende an der ETH durchfiihrt.

#### NachKomm

Die NachKomm (Nachwuchs Kommission) ist eine weiteres Komitee des VIS und beschäftigt sich mit allen Fragen rund um zukünftige Informatik Studenten. Das Ziel der NachKomm ist es, junge Menschen über das Informatikstudium an der ETH möglichst objektiv zu informieren. Es sollen Hemmschwellen und Vorurteile abgebaut und das Wissen über das zu Erlernende aufgebaut werden. Ergänzend zur Frauenförderung will die Komm alle Menschen gleichermassen fördern.

#### Administration

Dann gibt es natürlich auch noch diverse Aufgawelche sich hauptsächlich damit beschäftigen, sicherzustellen, dass der VIS läuft. Die Infrastruktur, die für das Büro und seine Ausstattung verantwortlich ist. Der Aktuar, der das Archiv verwaltet und Sitzungs-Protokolle schreibt. Der Quästor, der die Finanzen verwaltet und Abrechnungen macht. Der System-Administrator, der für das VIS-Netzwerk und die Server verantwortlich ist (auf denen sich u.a. das Inforum befindet). Der Verlag, der sich bei den Visionen um das kümmert, was nicht den Inhalt betrifft. Und zu guter Letzt, der Präsident, der immer alles etwas im Auge behalten sollte.

#### "Der VIS"

Oft wird der VIS-Vorstand als "der VIS" bezeichwas aber nicht wirklich stimmt. Der VIS ist ein Verein, der im Prinzip durch alle seine Mitglieder definiert ist. Und auch wenn man damit ausdrücken möchte, dass der Vorstand eigentlich alles macht, was so läuft, sollte einem nach der Lektüre dieses Artikels klar geworden sein, dass hinter den Aktivitäten des VIS viel mehr Leute stehen als nur die vom Vorstand.

In den Kommissionen, in der Redaktion und in den diversen Gremien arbeiten viele auch ausserhalb des Vorstands für den VIS... Vielleicht bald auch du. ;-)

Protokoll der ordentlichen Mitgliederversammlung des Vereins der Informatik Studierenden am 31.10.2005

#### Traktanden

- 1. Begrüssung
- 2. Wahl der Stimmenzähler
- 3. Wahl des Protokollführers
- 4. Genehmigung der Traktandenliste
- 5. Mitteilungen
- 6. Rechnung SS 05 und Entlastung des Vorstandes
- 7. Neue Fondsreglemente
- 8. Budget
- 9. Wahlen
- 10. Bestellung der Kommissionen
- 11. Resolutionen
- 12. Anträge der Mitglieder
- 13. Varia

#### Anwesend:

Vorstand: Thierry Bücheler (tb), Raffael Bachmann (rb), Till Kleisli (tik), Beat Schwarzentrub (bs), Tanja Käser (tak), Natalie Trommer (nt), Fabian Wüest (faw), Jonas Wäfler (jw), Baptiste Prêtre (bap)

1. Semester: Nina Geig, Simon Moyen, Benjamin Stuhl, Matthias Indermühle, Stefan Wanger, Bakshi Dhruv, Dominik Käser, Tobias Heinzen, Matthias Herrmann

3. Semester: Beat Herlig (bh), Philipp Bönhof, Lutz Warnke

5. Semester: Gerry Kammerer (gk), Grössl Sebastian, Roger Schmid, Philipp Mahler (phm), Serge Gebhardt, Peter Heinrich, Bakshi Nikhil, Martin Hentschel, Manuel Hess, Kajetan Abt, Samuel Wieland, Christian Tarnutzer, Julia Imhof, Roman Fuchs (rf)

6. Semester: Judith Rüesch, Andrea Francke (af), Martin Kos

7. Semester: Urs Breu (ub), Sarah Gugl, Thomas Oskam (tok), Stefan Sieber, David Gubler, Barbara Keller, Dennis Küpper, Ghislain Fourny, Georg Troxler (gtx)

8+. Semester: Uche Mennel, Hermes Lanker, Fabio Lanfranchi, Yvonne-Anne Oswald (yao), jana Bähler (tab), Björn Jarisch (bj), Cyril Flaig (cf), Christoph Schwank, Markus Frauenfelder, Markus Egli, Sandra Brockmann, Karin Freiermuth, Bettina Polasek (bep), Thomas Bruderer (tob), Florian Walpen (fw)

ohne Semester: Florin Oswald

#### Abwesend:

Ilario Musio (ilm) Jean-Luc Geering (jlg)

#### Gäste:

Silvan Wegmann (syw), Hermann Lehner (hei)

Zur Kenntnisnahme an: VSETH

Beginn der Sitzung: 18:00 Uhr, RZ F21

#### 1. Begrüssung

tik begrüsst die Anwesenden und stellt die Traktandenliste vor.

#### 2. Wahl der Stimmenzähler

bep und phm werden grossmehrheitlich zu Stimmenzählern gewählt.

#### 3. Wahl des Protokollführers

tob wird grossmehrheitlich zum Protokollführer gewählt.

#### 4. Genehmigung der Traktandenliste

Die Traktandenliste wird grossmehrheitlich angenommen.

#### 5. Mitteilungen

tik: Der VIS hat einen neuen Beamer angeschafft der für 10.-sFr. / Tag + 10.-sFr für den ersten Tag ausgeliehen werden kann, ilm, heute abwesend hat den Media Center Anlass organisiert, jw hat im Namen des VIS das VISiclette organisiert, das wieder ausgeliehen werden kann, gtx und Florin Oswald haben Firmenvorträge organisiert. Organisation von Seminaren zur Berufsvorbereitung zusammen mit tb. Es gab die neu eingeführten Vitrinen-Rätsel. Das VIS-Büro wurde umgestellt, af und tab brachten ein neues Merchandising Produkt: VIS Badetücher. Mit dem ICU (Informatikclub UniZH) Lanparty organisiert. Der VIS hat die erstmalige Verleihung des Teaching Awards für die besten Professoren veranstaltet.

a-

bap: bap war für die Webseite verantwortlich.

rb: rb hatte das Ressort Systemadministrator besetzt, und hat das System am laufen gehalten.

jw: jw war unter anderem verantwortlich für die Vitrinenrätsel. Preisverteilung an die drei glücklichen Gewinner. Gesponsort vom VIS und vom D-INFK. Auch dieses Semester wird es wieder Rätsel mit Preisen geben, was es zu gewinnen gibt ist noch geheim.

faw: faw war verantwotlich für die Prüfungssammlung.

- bs: bs hatte das Amt des Vizes und musste tik während den Ferien vertreten, bs hat mit der ISG darüber diskutiert, was mit der alten Hardware geschieht, diese wird möglicherweise bald versteigert werden, bs war auch an der Organisation des ACM Local Contest beteiligt und hat die recht frühe MV dieses Jahr organisiert.
- tb: tb hat bei den Visionen den Druck und den Verlag übernommen. Da Inserate bereits farbig waren und darum der Schritt zu einem kompletten Heft in Farbe recht günstig war, konnten letztes Semester erstmals die Visionen komplett in Farbe gedruckt werden. Das Layout wurde mit hilfe von tok nun erstmals in Farbe gemacht, tb war auch der Verantwortliche für das Sponsoring.
- tak: tak war letzes Semester die Quästorin und war somit für Rechnung und Budget verantwortlich.
- nt: nt war letztes Semester Aktuarin, war also für die Protokolle verantwortlich, auch wenn sie dies heute tob überlassen durfte.
- UK: bep war stark in der Innenpolitik am Department tätig sowohl in der UK als auch in der DK. Im letzten Jahr ging es in grossen Teilen um die Planung der neuen Masterstudiengänge. Das von den Professoren gewünschte Qualifying Exam in <sup>5</sup> Hauptgebieten stiess zunächst auf grosses Misstrauen, wurde schlussendlich aber in einer abgeschwächten Kpmpromisslösung in das Reglement aufgenommen. Zudem hat sich bep dafür eingesetzt, dass die sevaluationen, die regelmässig durchgeführt werden, in Zukunft auch veröffentlicht werden, die Hoffnung dabei ist, dass sich die Lehre dadurch verbessert. }
- DK: bep erzählt vom Reglement für den Masterstudiengang welches von der UK vorgeschlagen wurde. Es wurde in der DK nach kurzer Diskussion und mit einigen Gegenstimmen und haltungen deutlich angenommen. Das Reglement ist im Moment beim Rektörat, welches das Reglement genehmigen muss, hängig. Die Informatik ist jetzt auf die zwei Gebäude IFW/RZ und CAB verteilt. Geplant ist das D-INFK in einem einzigen Gebäude unterzubringen. Kann aber noch mehr als 5 Jahre dauern, Vorschlag der ETH wurde mit Enttäuschung aufgenom-(3. Semester (WS05/06) wird als Sessionsprüfung gehalten, 4. Semester (SS06) wird als Semesterend Prüfung (3 Wochen) gehalten werden)
- MR: tik erzählt von einigen Ereignissen im MR. Für die Organisation der EASA beantragten die Organisatoren 25'000sFr. Der MR sprach dann aber lO'OOOsFr. als zinsloses Darlehen und lO'OOOsFr. als Defizitgarantie. Dieser Vorschlag kam vom FR. Im VSETH gab es einige personelle Veränderungen, insbesondere wurde ein neuer Präsident und eine neue Quästur gewählt. Der VSETH konnte dieses Jahr keine Jahresrechnung vorlegen, sie versuchen etwas Ordnung in die Finanzen zu bringen. Leider sind Dinge wie die Steuerbefreiung ungeklärt geblieben, weshalb sie darauf verzichteten eine endgültige Rechnung zu präsentieren.
- KPK: gtx erzählt dass die kpk eine neue Webseite hat und dass die Akquirierung der Firmen bereits gut läuft. <sup>30</sup> Firmen haben sich bereits angemeldet. Es wird probiert Vorträge von Branchenvertretern zu organisieren. Dies scheint auf grosses Interesse bei den Firmen zu stossen, viele grosse Firmen haben Interesse angemeldet.

Die KPK sucht noch Leute die layöuten oder designen können.

- FKK: af berichtet als Vertretung von jlg. af will in Zukunft möglicherweise neben den sehr bekannten und beliebten Traditionsanlässen wie dem VISKAS einige neue Ideen realisieren. Erste Anlässe wie d^r Erstsemestrigen Apéro wurden breits veranstaltet, af war auch stark beschäftigt mit der ^Realisierung des VSETH-ESF und des VIS-ESF die in wenigen Tagen über die Bühne gehen werden.
	- Die FKK sucht noch Leute für Sponsoring und Dekoration, auf die neu mehr Wert gelegt \* werden soll.
- NachKomm: Die Nachkomm arbeitet mit ing.ch zusammen und hat die Seite www.maturanden.inf.( ins Leben gerufen. Neu gibt es auch Schnuppertage für Maturanden und nach letzjährigem Fehlen eines Logos, hat die NachKomm ihr neues Logo vorgestellt, für das sich faw und fw verantwortlich zeigten.

#### 6. Rechnung SS 05 und Entlastung des Vorstandes

tak stellt die Rechnung des letzten Semester vor. Die Visionen waren über dem Budget, weil eine zusätzliche Ausgabe in die Rechnung genommen wurde. Dank Sondereinkünften wie der Hardware die man bekarh ist das Defizit deutlich kleiner ausgefallen als budgetiert. Da das Wintersemester immer einen Überschuss erwirtschaftet und der Verlust im Sommersemester sehr klein war, gibt dieses Jahr einen überaus grossen Gewinnen von etwa 20'000 Franken.

hei bringt den an der letzten MV versprochenen Kasten Bier mit. (von hei und syw)

hei präsentierte den diesjährigen Revisionsbericht der diesmal mit grosser Sorgfalt durchgeführt wurde. Die Revisoren attestieren der Buchführung eine gute Arbeit aber weisen auf einige Probleme hin.

2/3 des Budges macht der einzelne Posten KP aus, dies ist aber kein grosses Problem, denn selbst bei einem vollständigem Ausfall der KP wäre es dem VIS weiterhin möglich noch zu reagieren, da die Reserven gross genug sind, hei meint weiter, dass es unter Umständen abzuklären wäre in wie weit der VIS steuerpflichtig wäre und ob die Mobiliarversicherung nicht bereits durch die ETH gedeckt ist. Desweiteren wurde bemängelt, dass die Kasse teilweise falsch bedient wird und dass zuviel Geld bar in der Kasse war.

Die Mitglieder folgen dem Antrag der Revisoren, die Rechnung zu genehmigen und den Vorstand zu entlasten, mit einer Stimmenthaltung.

#### 7. Neue Fondsreglemente

#### Projektfonds

5000sFr sollen in diesem Fonds drin sein. Jedes VIS Mitglied ist antragsberechtigt. Das Geld soll für spezielle Anlässe verwendet werden. Der Vorstand entscheidet über den Antrag mit absolutem Mehr.

Hardwarefonds

Geld, das aus dem Budget nicht verwendet wird, soll in diesen Fonds fliessen. Der Vorstand und die Kommissionen sind antragsberechtigt um eventuelle Hardware-Anschaffungen über diesen Fonds zu finanzieren.

Reisefonds

Mit dem Reisefonds sollen Reisen wie etwa zur KIF finanziert werden.

Abstimmung über alle drei Reglemente gemeinsam: grossmehrheitlich angenommen.

#### 8. Budget

Die Visionen werden etwas teurer budgetiert, da ein Inserat wohl falsch gedruckt war und dies zu höheren Kosten führt. Die Snowdayz werden wieder mit 30'000 Franken budgetiert, soviel Geld sollte aber auch auf der Ertragsseite heraus schauen.

Das Budget wird einstimmig genehmigt.

\* \* Nurdu 1985

l" m

#### 9. Wahlen

tik stellt sich zur Wiederwahl und wird einstimmig gewählt, jw wird grossmehrheitlich zum neuen Vizepräsidenten gewählt, tab wird einstimmig zur neuen Quästorin ernannt.

Für den Vorstand stellen sich vier neue Mitglieder zur Verfügung.

tok übernimmt nun neben dem Layout auch die Chefredaktion der Visionen und möchte darum jetzt adch den Inhalt verbessern und neue Ideen verwirklichen, af kommt zurück in den Vorstand und möchte neben den gut etablierten Festen möglicherweise einige neue Ideen verwirklichen, gtx möchte im VIS Vorstand gleich gute Arbeiten leisten wie bereits in der KPK. ph will ein ähnlich stabiles System wie rb erreichen.

Der Vorstand wird in corpore gewählt und wird grossmehrheitlich angenommen, er setzt sich wie folgt zusammen: nt, faw, bap, tok(NEU), af(NEU), gtx(NEU), ph(NEU)

bep möchte daran erinnern, dass den Abtretenden auch einen Applaus gebührt. Die MV schliesst sich mit lautstarkem Applaus an.

.<br>Die UK bekommt zwei neue Mitglieder und wird wie folgt grossmehrheitlich gewählt: faw(NEU), gk, phm(NEU). Die DK bekommt Unterstützung durch vier neue Mitglieder und wird wie folgt grossmehrheitlich gewählt: tk, bep, tob, yao, faw(NEU), gk(NEU), tak(NEU) und cf(NEU). Und auch der MR bekommt zwei neue Mitglieder und wird ebenfalls grossmehrheitlich gewählt: tob, af, faw, tik, cf, ub, yao(NEU) und rf(NEU)

Die beiden Revisoren hei und syw werden grossmehrheitlich wiedergewählt.

#### 10. Bestellung der Kommissionen

**WESTERN PROPERTY** Für die KPK tritt als Präsidentin Alexandra Junghans an und wird grossmehrkeitlich gewählt. Mitglieder: bp Für die FKK tritt als Präsidentin af an und wird grossmehrheitlich gewählt. Mitglieder tik, Matthias Sala, bj, bh Für die NachKomm tritt als Präsident jw an und wird grossmehrheitlich gewählt. Mitglieder: fw, Matthias Niklaus, faw, Fabian Gemperle, Timur Erdag, Julia Imhof

\*

\*

 $\mathcal{P}(\mathcal{A})$ 

Î V

#### 11. Resolutionen

Keine

Wm% »

#### 12. Anträge der Mitglieder

Antrag an die UK: Prüfungen des 6. Semesters als Semesterendprüfungen zu machen um das Praktikum im Sommer machen zu können, bep meint, dass dies wohl in nächster Zeit kaum möglich sein wird, da die Kernfächer immer noch Studenten des Diplomstudienganges haben.

#### 13. Varia

Es wird noch ein Student gesucht, der bei der Evaluation und der Wahl von neuen Professoren mitmachen will.

tb meint, dass man dabei vor allem tausende von CV's durchgehen muss und als Student sollte man vor allem auf die didaktischen Kompetenzen achten. Danach würden die Vorschläge zu neuen Professoren vom Departement an die ETH weitergereicht werden,

tik macht ein Schlusswort mit: Du bist der VIS

Ende der Sitzung: 19:50 Uhr

Der Präsident Der Protokollführer

\*Till Kleisli Thomas Bruderer

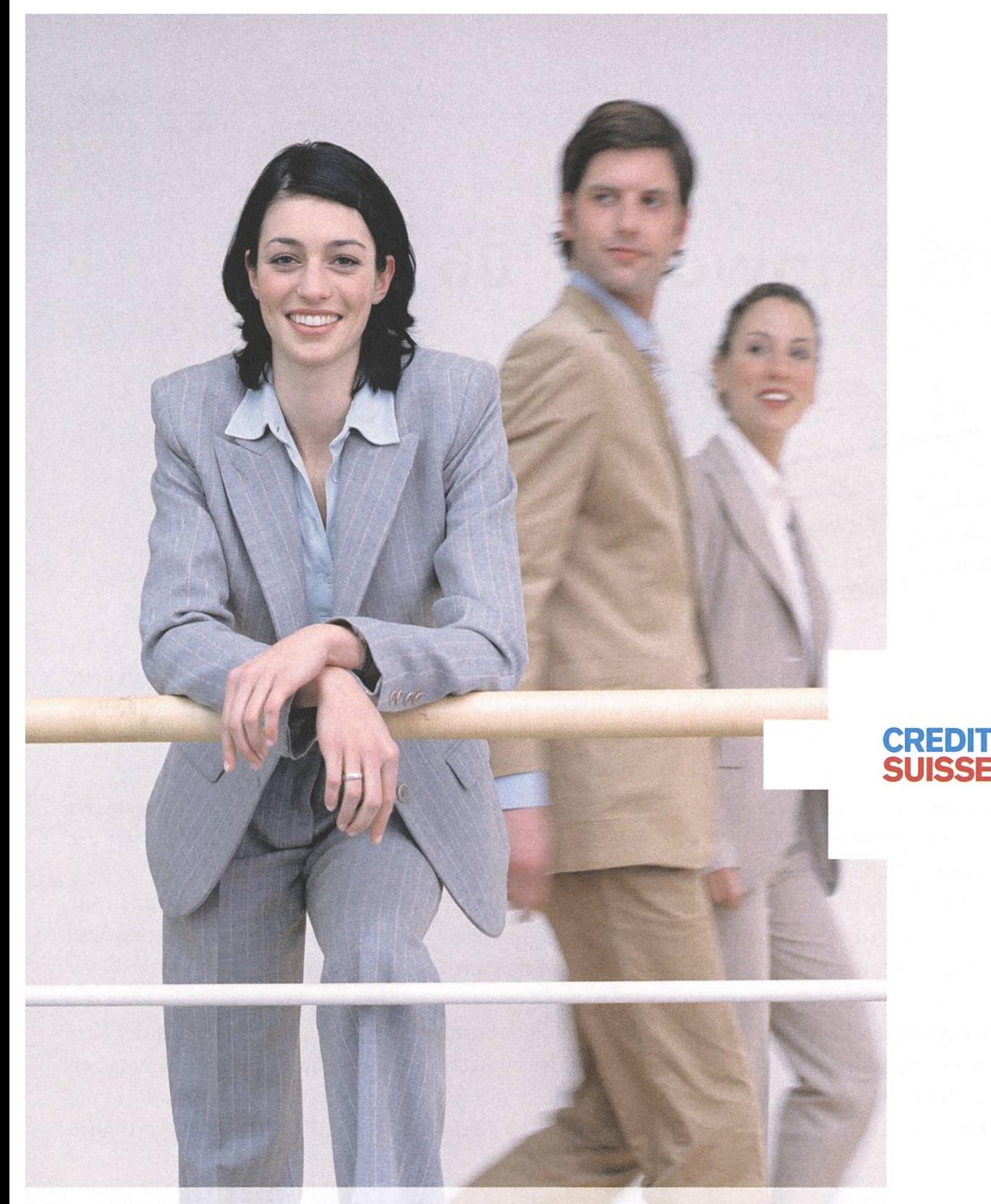

### Eine Karriere braucht eine Vision. Und die Wahl des richtigen Partners.

Wir setzen auf Nachwuchstalente, die anspruchsvolle Aufgaben mit viel Enthusiasmus und Engagement angehen und ihre Karriere durch ein hohes Mass an Selbstverantwortung vorantreiben möchten. Mit einem überdurchschnittlichen Studienabschluss, Ihrer überzeugenden Persönlichkeit und ausgeprägten sozialen Kompetenzen bringen Sie die besten Voraussetzungen für Ihre Karriere bei uns mit. Attraktive Career Start Opportunities bei der Credit Suisse, der Credit Suisse First Boston und der Credit Suisse Asset Management erwarten Sie. Sind wir Partner?

www.credit-suisse.com/careerstart

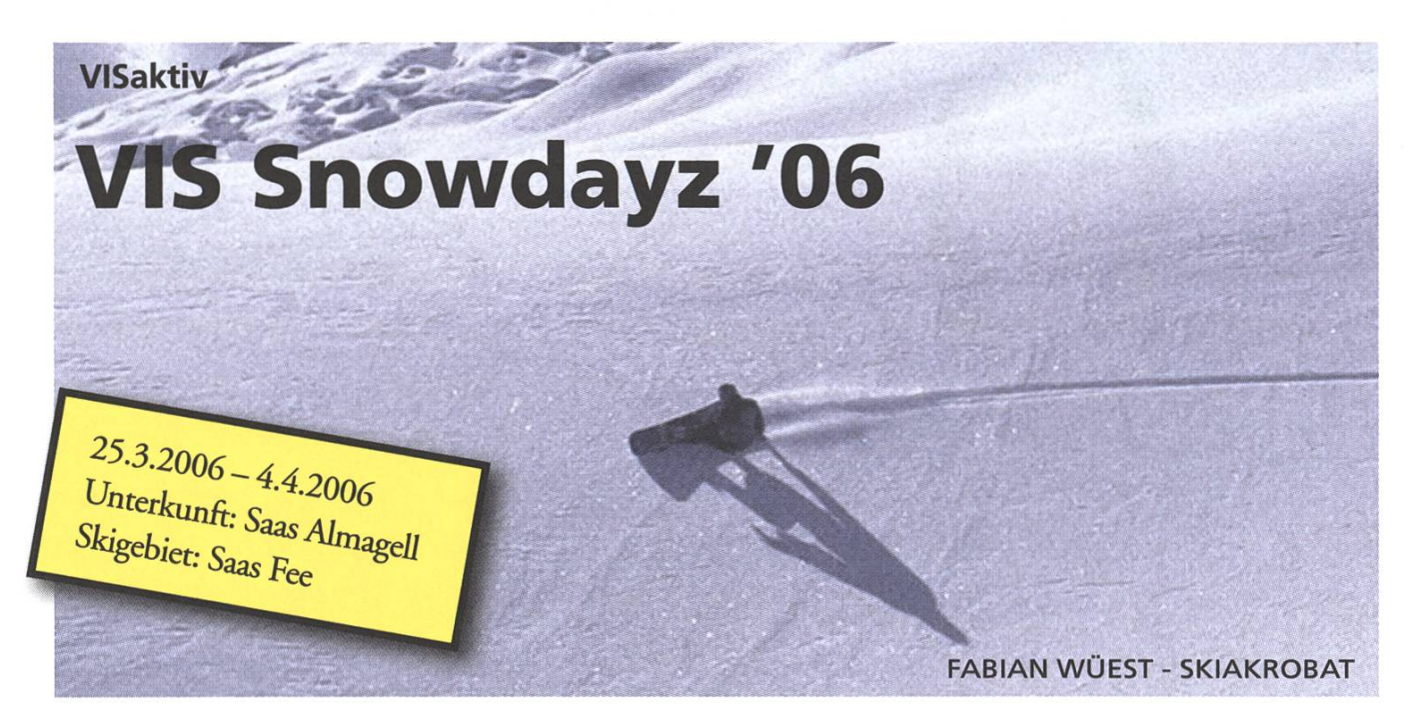

Es wird wieder kälter, Schnee liegt auf den Strassen und man verkriecht sich am liebsten hinter einem warmen Ofen. Kurz: der Winter ist da! Und was kann man im Winter besonders gut tun? Ja, Snowboarden und Skifahren ist wieder angesagt.

Damit auch genügend Informatiker und Informatikerinnen auf der Piste anzutreffen sind, organisiert der VIS vom 25. März bis 1. April 2006 wieder ein einwöchiges Schneelager (natürlich freuen wir uns auch über Gäste, die nicht die ganze Woche bleiben können).

Nachdem letztes Jahr Arosa unsicher gemacht wurde, begeben wir uns dieses Jahr in eine ganz andere Region der Schweiz. Wir fahren ins Wallis - genauer ins Saastal. Wohnen werden wir in Saas Almagell und auf die Piste wagen wir uns in Saas Fee - einem der grössten Skigebiete der Schweiz.

Aber die Snowdayz bieten nicht nur Skifahren und Snowboarden! Neben den Aktivitäten auf der Piste kann man sich mit seinen Assistenten oder Mitstudenten in diversen Kartenspielen messen, zusammen auf dem Beamer einen Film schauen, oder auch einfach nur spannende Gespräche führen. Last but not least, bieten sich sicher auch im Saas Möglichkeiten, das Nachtleben bis in die frühen Morgenstunden zu geniessen.

Falls auch du in diesem Jahr an den Snowdayz dabei sein willst, dann melde dich doch gleich noch heute auf der VIS-Homepage an (www.vis.ethz.ch). Du wirst es sicher nicht bereuen.

Die anderen Teilnehmer werden sich bestimmt freuen, wenn auch du diese grossartige Gelegenheit nutzt, neue Leute kennen zu lernen und eine Menge Spass zu haben.

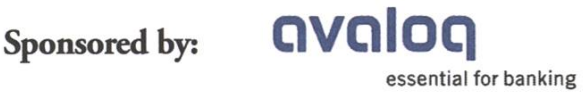

### Mit Schuss in die Karriere Meet us at the Snowdayz 06

Wollen Sie Ihr Wissen in einem dynamischen und professionellen Umfeld einbringen? Es erwarten Sie interessante Aufgaben in einem qualifizierten und motivierten Team, flexible Arbeitszeiten, hohe Selbständigkeit bei der Arbeit und die Möglichkeit zur Weiterentwicklung im Unternehmen.

Die Avaloq entwickelt und vertreibt das Avaloq Banking System – die modernste Standardsoftware für Banken. Zum Kundenkreis der Avaloq gehö-25 namhafte Universal- und Privatbanken mit zusammen über lO'OOO Avaloq-Benulzern. Neben den Runden und der Avaloq zählen auch i5 ausgewählte Partnerunternehmen zur Avaloq Community.

Wir freuen uns auf Ihre Bewerbung: jobs@avaloq.com

Avaloq Evolution AG CH-8027 Zürich <sup>|</sup> www.avaloq.com

> avaloq essential for banking

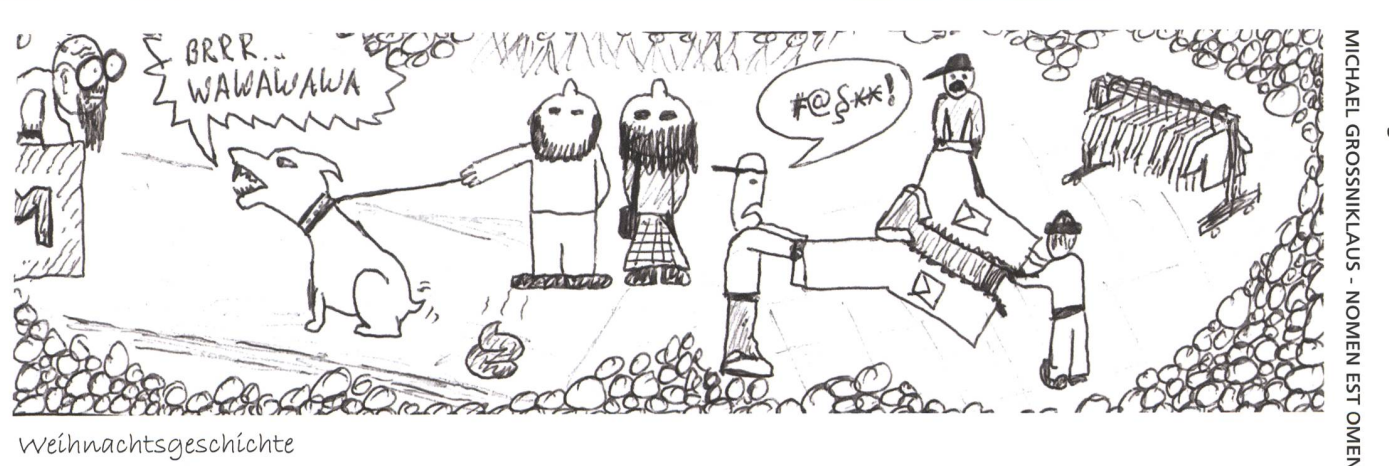

Beni Koller ist ein überzeugter Weihnachtsmensch. Er liebt es, im vorweihnachtlichen Treiben durch die winterliche Stadt zu schlendern, die reich dekorierten Schaufenster zu betrachten und die festlich beleuchteten Geschäfte zu bestaunen. Bení Koller geníesst es dabeí, die eisigkalte Luft in seine Lungen zu ziehen und sie wenig später als imposante Dunstwolke in den sternenklaren Nachthimmel zu pusten, während er sich die fröstelnden Hände an einem. Päckchen dampfender Maroni oder an einem L^las Glühwein wärmt. Lurch die Läden und Ihre Angebote zu wandeln, sich zu überlegen, wie man Freunden und verwandten eine schöne Überraschung bereiten könnte oder einfach nur ein Bad In dieser alljährlich herrschenden Stimmung der Nächstenliebe zu nehmen, sind für Beni gute Gründe, auch dieses Jahr mit den Weihnachtseinkäufen bereits schon Mitte Novemberzu beginnen.

Als er gerade in der Herrenabteilung eines Kleidergeschäftes dabei ist, eine neue Krawatte für seinen Vater auszuwählen, vernimmt er plötzlich aufgeregte Stimmen aus der Jackenabteilung. Offensichtlich ist ein Streit zwischen drei Jugendlichen ausgebrochen. Das Problem scheint darin zu bestehen, dass sich die drei für die gleiche Jacke mit Pelzkragen interessieren. Da natürlich nicht alle dieselbe Jacke tragen können, muss nun entschieden werden, wer sich die Jacke kaufen darf. "Die Jacke passt im Fall voll nöd zu dir" führt einer der drei Jugendlichen als schlagkräftiges Argument ins Feld, um wenigstens einen seiner beiden Kollegen von seinem Kaufvorhaben abzubringen. Und, wie wenn es seine Aussage in irgendeiner Weise glaubwürdiger machen würde, bekräftigt er sie noch mit "Hey mann, ich schwör's dir!" Das Gegenargument ist nicht minder stichhaltíg: "Neí mann, díe Jacke passt voll nöd zu dír!" Da Bení nícht damít rechnet, dass díese Auseínandersetzung bald zu einem brauchbaren- Resultat führen- wird, verlässt er das Geschäft, ohne eine Krawatte gekauft zu haben-.

Auf der Strasse fällt ihm ein junges Ehepaar mit Hund auf, das bei der Tramhaltstelle zu warten scheint. Ihr Blick ist gegen oben zur Weihnachtsbeleuchtung gerichtet, die auch Thema ihres intensiven Gespräches zu sein scheint. Aus ihren griesgrämigen Minen lässt sich leicht erraten, dass sie nichts für den Lichterschmuck, der die Strasse ziert übrig haben. Ihr Gewäffel unterbrechen sie auch nicht, als ein Tram einfährt und sich eine der Türen genau vor ihnen öffnet. Mühsam versuchen die Passagiere, die das Tram verlassen möchten, sich an den beiden Beleuchtungskritikern vorbeizukämpfen. Einem betagten Herrn, der mit zwei Taschen und einem grossen Rucksack voller Einkäufe beladen ist, gelingt dies nicht und er stösst mit der einen seiner Taschen den Hund am Kopf. Dieser beginnt zu jaulen und sein Herrchen, das seine Aufmerksamkeit nun doch von den- Weihnachtslichtern- lösen- kann, stösst den alten- Herrn- unsan-ft und mit beiden- Händen-zurück. "Willsch Puff?", schreit er dem älteren Herrn wütend ins Gesicht.

Bení unternímmt noch eínen Versuch, ein Geschenk für seinen Vater zu finden und wird in Form eines Kriminalromans fündig. Sein Glück hält sogar noch weiter an, da es wenige Leute hat, die im Geschenkzelt anstehen. Beni-findet zudem einen freien stuhl und wartet geduldig bis er an der Reihe ist. Plötzlich wird er unsanft aus den überlegungen gerissen, welches Papier und welche Schleife er für sein Geschenk haben möchte. Eine ältere Dame, die nach ihm herein gekommen war, hatte offenbar versucht, sich vorzudrängen, was bei den wartenden Herrschaften absolut nicht auf Gegenliebe gestossen ist. Der Herr, der als nächstes an der Reihe gewesen wäre, hatte sich kurzerhand eine Schere vom Packtisch geschnappt und mit dieser die unkooperative Dame wieder zurück an ihren Platz eskortiert. Hätten die Angestellten nicht eingegriffen, die Dame wäre wohl mit Geschenkpapier geknebelt und mit Schleifchen gefesselt worden. Beni beschliesst, das Buch für seinen vater nun doch selber einzupacken und macht sich auf den Heimweg. Das vermutlich Schönste an-Weihnachten ist eben doch, dass dann die vorweihnachtszeit zu ende ist.

Wettbewerb?

# Visbjoern, die Sau.

BROUGHT TO YOU BY LORD JONAS CORNELIUS WAEFLER-JOHNSON

Visbjoern! Verwundert dreht sich Visbjoern um, wer hat ihn da gerufen. Visbjoern, alter Raetsler, dich habe ich schon lange nicht mehr gesehen, sagt da die Person, die eben noch hinter ihm stand, mittlerweile aber vor ihm, wir machten uns schon Sorgen um dich im Club. Ah, Sebastian, du bist's, antwortet da Visbjoern, wir haben uns tatsaechlich schon lange nicht mehr gesehen. Aber wo warst du den die ganze Zeit, es gingen schon Geruechte um, du wuerdest keine Sudokus mehr machen, sagt da Sebastian. Hmmm, naja, weisst du, ich sag es ja ungern, gesteht Visbjoern, es stimmt, ich mache keine Sudomehr, deshalb bin ich auch nicht mehr in den Sudoku-Club gekommen. Was, ruft Sebastian ganz entsetzt, du hast aufgehoert? Das kannst du nicht machen. Ohne dich ist es einfach nicht das gleiche. Nun hoer doch auf, sagt da Visbjoern, du uebertreibst doch masslos. Uebertreiben?, gibt Sebastian zurueck, nach alldem was wir zusammen erlebt haben. Gibs doch zu, du machst sicher ein., ein anderes Raetsel, du Sau du! Visbjoern hatte sich vor diesem Moment der Wahrheit gefuerchtet seit er den Club verlassen hatte. Er nimmt seinen ganzen Mut zusammen und sagt mit fester Stimme, ja, du hast Recht.

Du Sau du, schreit ihm Sebastian entsetzt ins Gesicht, wie konntest du nur? Lohnt es sich wenigstens, ist es gut? Visbjoern ist / ein netter, doch manchmal nicht so ein schneller im Kopf, deshalb hat er auch nicht bemerkt, dass Sebastian hier alles nur nicht die Wahrheit hoeren wollte. Ja, es ist super. Weisst du, es ist aehnlich wie Sudoku, einfach viel besser. Visbjoern blueht nun richtig auf und merkt gar nicht wie Sebastian veraechtlich vor Visbjoerns Fuesse spuckt, sich angewidert abdreht und davon marschiert.

Und weisst du, faehrt Visbjoern fort, obwohl niemand mehr um ihn herum steht, es gibt nur drei Regeln nach welchen du schwarze Felder einfuegen musst: Sebastian - der Sudoku-Hippie

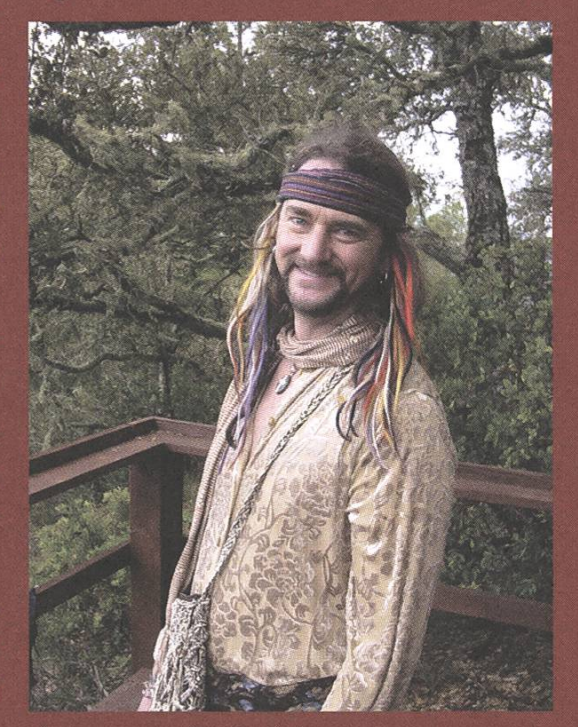

- 1. Die Zahl n auf einem Feld bedeutet, dass n weisse Felder von dort aus gesehen werden koennen, vertikal und horizontal, inklusive sich selber. Das Blickfeld wird durch die schwarzen Felder und den Rand begrenzt.
- 2. Zahlenfelder muessen weiss sein.
- 3. Schwarze Felder duerfen sich hoechstens an den Ecken beruehren und alle weissen Felder muessen zusammensein. Beispiel

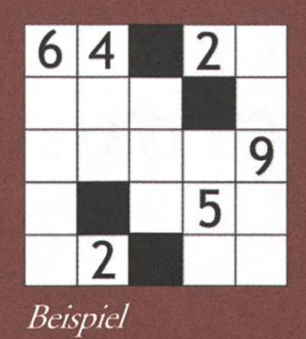

So einfache Regeln und trotzdem macht das Spiel so enorm Spass, viel mehr als Sudoku, meinst du nicht auch? Sebastian? He? Wo bist du? Visbjoern wandert suchend noch fuer mindestens eine halbe Stunde in der Gegend rum, bis er schliesslich einen kleinen Marienkaefer auf einem Blatt entdeckt und den Rest des Nachmittags damit verbringt, dem Kaefer beim rumkrabbeln zuzuschauen.

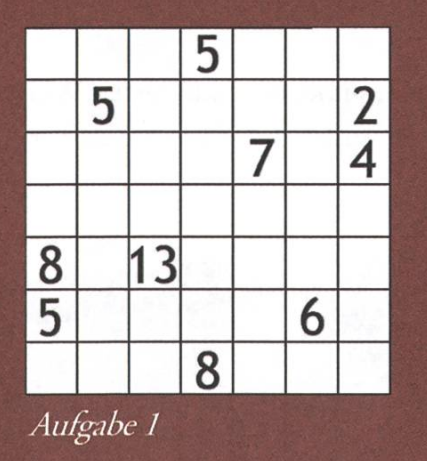

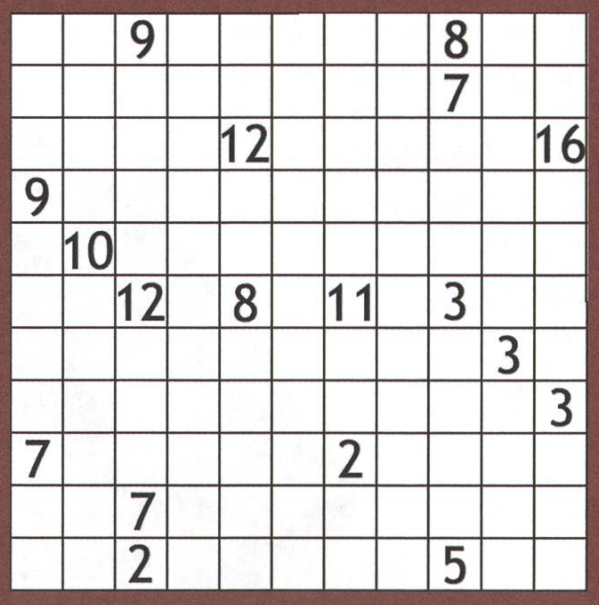

Autgabe 2

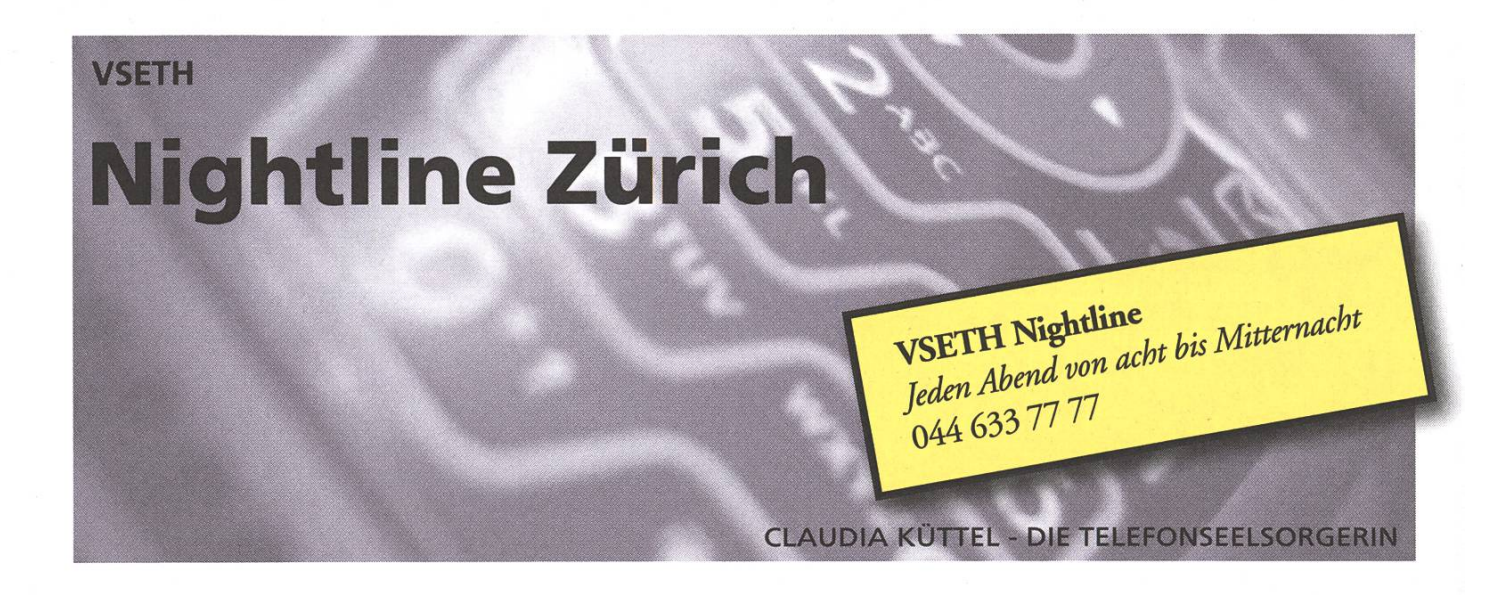

Seit dem ersten Semestertag gibt es sie, die neue Telefon-Hotline des VSETH und des StuRa - jeden Abend von acht bis Mitternacht erreichbar unter 044 633 77 77.

Zwei von 30 ehrenamdichen Telefonisten nehmen bei der Nighdine den Hörer ab, um Dir Auskunft zu geben, wo man im Zentrum sonst noch günstig essen kann, oder ob irgendwo festgelegt ist, dass immer die Hälfte bei den Prüfungen durchfällt. (Da war zum Beispiel der Uni-Falafel gegenüber dem ML, das Basilikum ein paar Schritte weiter, der Uni-Point auf der Universitätsstrasse und etwas näher an den Hochschulen das Hot Pasta. Quoten oder einen Numerus Clausus gibt es an der ETH nicht laut überzeugender Auskunft des Rektors.)

Aber auch für so ziemlich alles andere ist die Nightline zu haben. Theorien, die Deine WG-kollegen schon lang satt haben, hören wir uns an, und wir lachen auch über Witze, die schon seit zehn Jahren out sind. Für ernste Themen sind wir ebenso gern

**STR** 193

09:44

da. Mit der Nightline hast Du die genheit, mit Studenten in einer sehr ähnlichen Lage zu reden.

Weitere Informationen bekommst Du unter http://www.nightlinezuerich.ch/ oder natürlich direkt bei 044 633 77 77.

54

# Werden Sie Ihrer Dokumentenflut Herr und steigern Sie Ihre Produktivität

Dokumenten Management Lösungen nach Mass auf Basis EASY ENTERPRISE

u Ar  $\mathbf \omega$ £  $\mathbf 0$ txO tö E s<br>N-Ne  $\bigcirc$ +-> n<br>C C  $\mathbf{\underline{o}}$   $\mathbf{\underline{o}}$ £ ÖJO o:<br>SU<br>SU

www.glance.ch

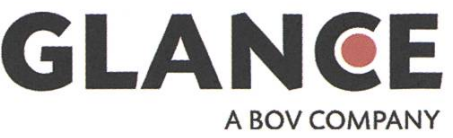

#### AZB PP/Journal CH - 8092 Zürich

Falls unzustellbar bitte zurück an: Verein der Informatik Studierenden ETH Zentrum CH-8092 Zürich

### Agenda:

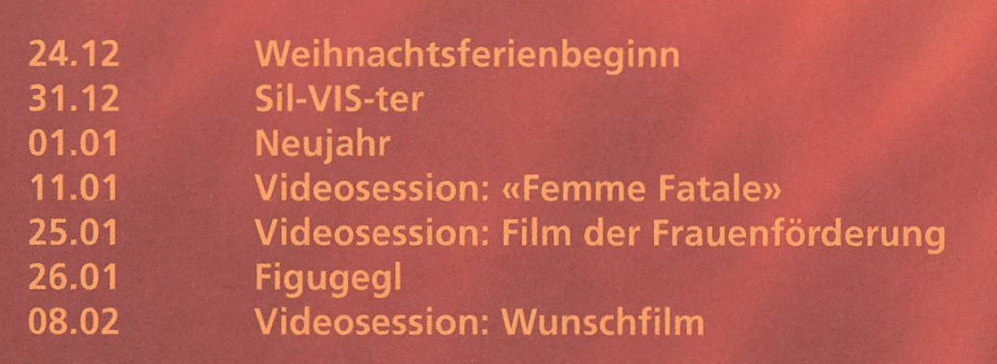

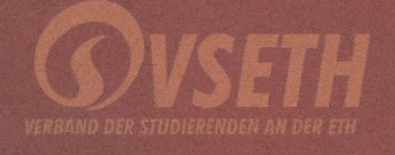

 $\sqsubset$